# **RESULTS** Training

## **Jasper Report**

## Regeneration & Free Growing Assessment Report

## RSLTExtract11 RSLTMilestone02

| <i>0</i> ) | PERSOFT 🏦 Library View.                                                 |   |
|------------|-------------------------------------------------------------------------|---|
| Libr       | ۹ (۹) (۹) (۹) (۹) (۹) (۹) (۹) (۹) (۹) (۹                                |   |
| 0          | Name                                                                    |   |
|            | RSLTActivity01-Silviculture Five Year Complete Report                   |   |
|            | RSLTActivity02-Silviculture Five Year Planning Report                   |   |
|            | SLTActivity03-Recipient Silviculture Accomplishment into RESULTS        |   |
|            | RSLTCore01-Opening Details Report                                       |   |
|            | RSLTCore02-Changes in the Not Satisfactorily Restocked (NSR) on Crown I | ā |
|            | RSLTCore03-% Permanent Access Structures - Summary Report (for KOI F    | ł |
|            | RSLTCore04-% Permanent Access Structures - Opening Report               |   |
|            | SLTCore05-Achievement of Ministry Free Growing Obligations Under For    | e |
|            | RSLTCore06-Wildlife Tree Retention                                      |   |
|            | SLTCore07-RESULTS FDP and FSP Stocking Standards Report                 |   |
|            | RSLTExtract01-CSV-Opening Report                                        |   |
|            | RSLTExtract02-CSV-Standards Units and Milestone Report                  |   |
|            | RSLTExtract03-CSV-Disturbance Report                                    |   |
|            | RSLTExtract04-CSV-Activity Report                                       |   |
|            | RSLTExtract05-CSV-Planting Report                                       |   |
|            | RSLTExtract06-CSV-Forest Cover Inventory Report                         |   |
|            | RSLTExtract07-CSV-Forest Cover Silviculture Report                      |   |
|            | RSLTExtract08-CSV-Forest Cover Tree Species Report                      |   |
|            | RSLTExtract09-CSV-RESULTS FDP and FSP Stocking Standards Report         |   |
|            | RSLTExtract10-CSV-Milestone Report                                      |   |
|            | RSLTExtract11-CSV-Regeneration/Free Growing Assessment Report           |   |
|            | RSLTMilestone01-Regeneration/Free Growing Report                        |   |
|            | RSLTMilestone02-Regeneration/Free Growing Assessment Report             |   |
|            | RSLTSU01-Stocking Standards Unit Modifications Summary Report           |   |
|            | RSLTSU02-Stocking Standards Unit Modifications Detail Report            |   |
|            | RSLTSU03-Amendment Status Report (and Variance Status Report)           |   |

May 2017

**Objectives:** 

- Create new report that links milestones to forest cover reporting
- Provide bulk assessment to help improve efficiency and isolate individual openings requiring further review
- Associates openings to FSPs
- Improve ability to perform bulk trending/reporting for milestones
- Linkages to other datasets and spatial data from GeoBC

| 0  | JA  | SPERSOFT 🊖 Library View.                                                 |
|----|-----|--------------------------------------------------------------------------|
| Li | bra | ry D                                                                     |
| 0  |     | Name                                                                     |
|    |     | RSLTActivity01-Silviculture Five Year Complete Report                    |
|    |     | RSLTActivity02-Silviculture Five Year Planning Report                    |
|    |     | RSLTActivity03-Recipient Silviculture Accomplishment into RESULTS        |
|    |     | RSLTCore01-Opening Details Report                                        |
|    |     | RSLTCore02-Changes in the Not Satisfactorily Restocked (NSR) on Crown La |
|    |     | RSLTCore03-% Permanent Access Structures - Summary Report (for KOI Re    |
|    |     | RSLTCore04-% Permanent Access Structures - Opening Report                |
|    |     | RSLTCore05-Achievement of Ministry Free Growing Obligations Under Fore   |
|    |     | RSLTCore06-Wildlife Tree Retention                                       |
|    |     | RSLTCore07-RESULTS FDP and FSP Stocking Standards Report                 |
|    |     | RSLTExtract01-CSV-Opening Report                                         |
|    |     | RSLTExtract02-CSV-Standards Units and Milestone Report                   |
|    |     | RSLTExtract03-CSV-Disturbance Report                                     |
|    |     | RSLTExtract04-CSV-Activity Report                                        |
|    |     | RSLTExtract05-CSV-Planting Report                                        |
|    |     | RSLTExtract06-CSV-Forest Cover Inventory Report                          |
|    |     | RSLTExtract07-CSV-Forest Cover Silviculture Report                       |
|    |     | RSLTExtract08-CSV-Forest Cover Tree Species Report                       |
|    |     | RSLTExtract09-CSV-RESULTS FDP and FSP Stocking Standards Report          |
|    |     | RSLTExtract10-CSV-Milestone Report                                       |
|    |     | RSLTExtract11-CSV-Regeneration/Free Growing Assessment Report            |
|    |     | RSLTMilestone01-Regeneration/Free Growing Report                         |
|    |     | RSLTMilestone02-Regeneration/Free Growing Assessment Report              |
|    |     | RSLTSU01-Stocking Standards Unit Modifications Summary Report            |
|    |     | RSLTSU02-Stocking Standards Unit Modifications Detail Report             |
|    |     | RSLTSU03-Amendment Status Report (and Variance Status Report)            |
|    |     |                                                                          |

Links Regeneration and Free Growing Milestones and Forest Cover

Forest cover polygon based.

Uses reported total well-spaced, wellspaced and free growing stem per hectare as "proxy" on regeneration or free growing survey completed.

#### Assignments are done automatically.

Logic does not address how "well" milestones are achieved.

| nput Controls                                                                                                    | Zone <mark>Multi</mark><br>*AT <del>- Alpine T</del> undra<br>BAFA - Boreal Altai Fescue Alpine<br>BG - Bunchgrass                                                                                    | ^ ^ |                                                                                                    |
|----------------------------------------------------------------------------------------------------|----------------------------------------------------------------------------------------------------|-----|----------------------------------------------------------------------------------------------------|
| * Silv Milestone Type Toggle for RG or FG RG * Org Unit RCB - Cariboo Natural Resource Region Geo District Unit Client Number                                                                 | BWBS - Boreal White and Black Spruce<br>All None Inverse<br>Subzone Multi<br>dc - Dry Cold<br>dcp - Dry Cold Parkland<br>dcw - Dry Cold Woodland<br>dh - Dry Hot<br>All None Inverse<br>Variant Multi |     | Milestone Due From Date (YYYY-MM-DD) Milestone Due To Date (YYYY-MM-DD) Declared From Date (YYYY-MM-DD) Declared To Date (YYYY-MM-DD) |
| License Number                                                                                                    | 4<br>All None Inverse                                                                                                    | -   | Received/Submitted From Date (YYYY-MM-DD)                                                                                             |
| Management Unit                                                                                                    | Declared Ind Disturbance Start From Date (YYYY-MM-DD)                                                                                                    | ~   | Received/Submitted To Date (YYYY-MM-DD)                                                                                               |
| Opening Status                                                                                                    | Disturbance Start To Date (YYYY-MM-DD)                                                                                                    |     |                                                                                                    |
| Opening Category Multi *BLCF - Backlog SP Area - Community Forest *BLFS - Backlog SP Area - Forest Service *BLML - Backlog SP Area - Major Licensee *BLWL - Backlog SP Area - Woodlot License | Disturbance End From Date (YYYY-MM-DD)                                                                                                    |     |                                                                                                    |
| All None Inverse                                                                                                    | Disturbance End To Date (YYYY-MM-DD)                                                                                                    |     |                                                                                                    |

Multi Selection – Ctrl Button pressed to select items of interest

### Report Layout – both Regeneration and Free Growing Themes

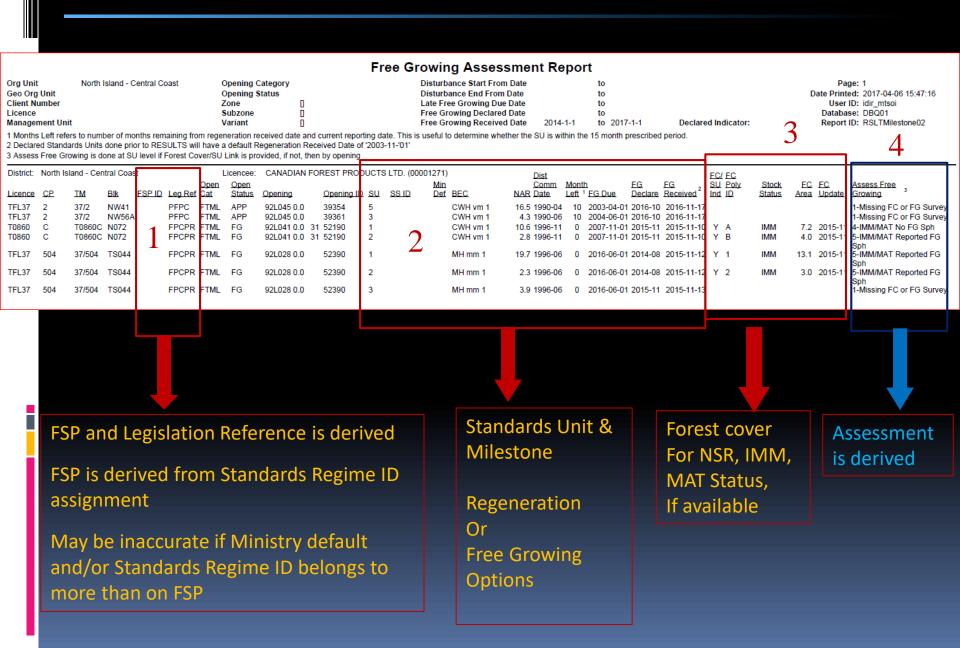

#### FSP ID & Leg Ref Code

#### Free Growing Assessment Report

| Org Unit        | Thompson Rivers Natural | Opening Category |   | Disturbance Start From Date | 2008-1-1 | to 2008-12 |
|-----------------|-------------------------|------------------|---|-----------------------------|----------|------------|
| Geo Org Unit    |                         | Opening Status   |   | Disturbance End From Date   |          | to         |
| Client Number   |                         | Zone             | 0 | Late Free Growing Due Date  |          | to         |
| Licence         | A18674                  | Subzone          | 0 | Free Growing Declared Date  |          | to         |
| Management Unit |                         | Variant          | 0 | Free Growing Received Date  |          | to         |

1 Months Left refers to number of months remaining from regeneration received date and current reporting date. This is useful to determine whether the SU is within the 15 month presc 2 Declared Standards Units done prior to RESULTS will have a default Regeneration Received Date of '2003-11-'01'

3 Assess Free Growing is done at SU level if Forest Cover/SU Link is provided, if not, then by opening

| A18674 651 ES2651 DEA056735 FRPA FTML APP 921096 0.0 51 114903 1 900 Y MS xk 116.0 2008-02 2028-02-04 | District: | Thomps | on Rivers | Natural |        | L    | icencee:   | WEYERHA | EUS | SER COMPA  | NY LIN    | VITED (00  | 115364 | )   |     | Dist |  |           |
|----------------------------------------------------------------------------------------------------|-----------|--------|-----------|---------|--------|------|------------|---------|-----|------------|-----------|------------|--------|-----|-----|------|--|-----------|
|                                                                                                    | Licence   | CP     | TM        | Blk     | FSP ID |      | -          | Openina |     | Opening ID | <u>su</u> | SS ID      |        | BEC | NAR |      |  | EG<br>Dec |
|                                                                                                    |           |        |           |         |        | <br> | APP<br>APP |         |     |            | 1         | 900<br>609 |        |     |     |      |  |           |

FSP ID reference is inferred via Standards Regime ID.

Problematic for licensees who uses Ministry Default Standards in their FSP.

Leg Ref is derived field based on defined rules.

#### **10.3 LEGISLATION REF CODE**

| Code   | Description                                                                                                    |
|--------|----------------------------------------------------------------------------------------------------|
| NONLEG | Non-legislated – Government responsible with no legal silviculture<br>obligations (eg. backlog and natural disturbances) |
| PFPC   | Pre-Forest Practices Code Act of BC                                                                                      |
| FPC    | Forest Practices Code Act of BC                                                                                          |
| FPCFDP | FRPA Transition                                                                                                    |
| FRPA   | Forest and Range Practices Act                                                                                           |
| WL     | Woodlots                                                                                                    |
| CFA    | Community Forest Agreement                                                                                               |
| UNKN   | Unknown – insufficient information to determine legislation<br>reference                                                 |

Total legislation categories include:

- Pre-1988/88 backlog openings and natural disturbances;
- Pre-Forest Practices Code Act of BC
- Forest Practices Code Act of BC
- FRPA Transitional
- Forest and Range Practices Act

|                          |                                                                                      |                                              |                                        | 10.3 LEGISL                                                                                                    | ATION_REF_CODE                                                                                      |  |  |  |
|--------------------------|--------------------------------------------------------------------------------------|----------------------------------------------|----------------------------------------|----------------------------------------------------------------------------------------------------|----------------------------------------------------------------------------------------------------|--|--|--|
|                          | erive Leg F                                                                          | 2 of Code                                    |                                        | Code                                                                                                    | Description                                                                                         |  |  |  |
|                          | CINC LES I                                                                           | ler coue                                     |                                        | NONLEG                                                                                                    | Non-legislated – Government responsible with no legal silviculture                                  |  |  |  |
|                          |                                                                                      |                                              |                                        |                                                                                                    | obligations (eg. backlog and natural disturbances)                                                  |  |  |  |
|                          |                                                                                      |                                              |                                        | PFPC                                                                                                    | Pre-Forest Practices Code Act of BC                                                                 |  |  |  |
| Ora Unit                 | North Jaland Control Coost                                                           | On pains Category                            |                                        |                                                                                                    |                                                                                                    |  |  |  |
| Org Unit<br>Geo Org Unit | North Island - Central Coast                                                         | Opening Category<br>Opening Status           |                                        |                                                                                                    |                                                                                                    |  |  |  |
| Client Number            |                                                                                      | Zone 🛛                                       |                                        | FPC                                                                                                    | Forest Practices Code Act of BC                                                                     |  |  |  |
| Licence                  |                                                                                      | Subzone [                                    |                                        | FPCFDP                                                                                                    | FRPA Transition                                                                                     |  |  |  |
| Management Unit          |                                                                                      |                                              | ure/silviculture-reporting-results/spa | FRPA                                                                                                    | Forest and Range Practices Act                                                                      |  |  |  |
| 1 Months Left refers     | s to number of months remaining from i<br>ds Units done prior to RESULTS will ha     | regeneration received date and c             |                                        | WL                                                                                                    | Woodlots                                                                                            |  |  |  |
| 3 Assess Free Grow       | as Units done prior to RESULTS will have<br>wing is done at SU level if Forest Cover | /SUI ink is provided, if not, then           |                                        | CFA                                                                                                    | Community Forest Agreement                                                                          |  |  |  |
|                          |                                                                                      | H                                            |                                        | UNKN                                                                                                    | Unknown – insufficient information to determine legislation                                         |  |  |  |
| District: North Isla     | nd - Central Coast                                                                   | Linencee: CANADIAN FOR                       |                                        |                                                                                                    | reference                                                                                           |  |  |  |
| Licence CP               | TM BIK FSPID Leg Ref Ca                                                              | at <u>Open</u><br>at <u>Status Opening</u>   |                                        | T tollowidation of                                                                                                    | · · · · · · · · · · · · · · · · · · ·                                                               |  |  |  |
|                          | 37/2 NW41 PFPC                                                                       |                                              |                                        |                                                                                                    | categories include:                                                                                 |  |  |  |
|                          |                                                                                      | ML APP 92L045 0.0                            |                                        | D. D.                                                                                                    | 88 backlog openings and natural disturbances;<br>t Practices Code Act of BC                         |  |  |  |
| T0860 C                  | T0860C N072 FPCPR FT                                                                 | M FG 92L041 0.0 31 Constru                   | iction Industry Electricity & Al       |                                                                                                    | t Practices Code Act of BC                                                                          |  |  |  |
| T0860 C                  | T0860C N072 FPCPR FT                                                                 |                                              |                                        |                                                                                                    |                                                                                                    |  |  |  |
| TFL37 504                | 37/504 TS044 FPCPR FT                                                                | ML FO 92L028 0.0 Competiti                   | ive Forest Industry Supporting         |                                                                                                    | ansitional<br>I Range Practices Act                                                                 |  |  |  |
|                          | 37/504 TS044 FPCPR FT                                                                |                                              |                                        | - FUICSC date                                                                                                    | I Kange Flacuces Act                                                                                |  |  |  |
|                          |                                                                                      | ural Deseuros                                | es & Industry / Forestry / Fores       | t Stewardship / Silvicu                                                                                                    | Ilture / RESULTS Application /                                                                      |  |  |  |
| TFL37 504                | 37/504 TS044 FPCPR FT                                                                | ML FG S2L028 0.0                             | <u> </u>                               |                                                                                                    | <u>, 11000</u> ,                                                                                    |  |  |  |
|                          |                                                                                      |                                              |                                        | patial Views                                                                                                    |                                                                                                    |  |  |  |
| Warning!                 |                                                                                      | <ul> <li>Forest Stewardship Plans</li> </ul> | NESOLIS S                              |                                                                                                    |                                                                                                    |  |  |  |
|                          |                                                                                      | <ul> <li>Wildfire Management</li> </ul>      | The following docu                     | ments reference inform                                                                                                    | nation for RESULTS attribute and spatial views which can be downloaded through the                  |  |  |  |
|                          |                                                                                      | ▶ Forest Health                              | -                                      | with IDIR or BCeID acc                                                                                                    | · · · · · · · · · · · · · · · · · · ·                                                               |  |  |  |
| Leg Ref co               | oding is an                                                                          | <ul> <li>Silviculture</li> </ul>             | -                                      |                                                                                                    |                                                                                                    |  |  |  |
| approxim                 | nation.                                                                              |                                              | 2521 11 70 01                          |                                                                                                    |                                                                                                    |  |  |  |
|                          |                                                                                      | Silviculture Strategies                      |                                        | -                                                                                                    | /iew Data Dictionary (PDF)                                                                          |  |  |  |
|                          |                                                                                      | Silviculture Strategy Areas                  |                                        | tents of RSLT_STNDS_U                                                                                                    |                                                                                                    |  |  |  |
| Some ope                 | enings have long and                                                                 | Sustainable Forest and Timbe                 | N                                      |                                                                                                    | ndards Unit Legislative View (PDF)                                                                  |  |  |  |
|                          | ted histories.                                                                       | Management                                   |                                        |                                                                                                    | Legislative View with assumptions and limitations                                                   |  |  |  |
|                          |                                                                                      | Stocking Standards                           |                                        | ness View Overview (PD                                                                                                    | —                                                                                                   |  |  |  |
| Translatin               | ng legal framework to                                                                | Tree Species Selection                       |                                        | Describes RESULTS Business View contents, data interpretation and data usage considerations. A brief overview of RESULTS context and historical context of spatial coverage is also provided |                                                                                                    |  |  |  |
| systemati                | c rules is not always                                                                | Stand Tending                                |                                        | context and historical context of spatial coverage is also provided. <ul> <li>RESULTS Spatial View Data Dictionary (PDF)</li> </ul>                                                          |                                                                                                    |  |  |  |
|                          | to a variety of                                                                      | Silvicultural Systems                        |                                        |                                                                                                    | <u>y IPDF1</u><br>ated under the Business View Improvement Project. Most new views combine attribut |  |  |  |
| reasons.                 |                                                                                      | <ul> <li>RESULTS Application</li> </ul>      | data in one lay                        |                                                                                                    |                                                                                                    |  |  |  |
| Teasons.                 |                                                                                      | Business and Policy                          | Data Distribut                         | ion Service                                                                                                    |                                                                                                    |  |  |  |
|                          |                                                                                      | Documentation                                | A service that                         | allows users to access F                                                                                                    | RESULTS spatial data.                                                                               |  |  |  |
| User verif               | fication is required.                                                                | Spatial Views                                | RESULTS                                | RESULTS Data Distribution Overview (PDF)                                                                                                    |                                                                                                    |  |  |  |
|                          |                                                                                      | •                                            | Instructio                             | ons on how to access R                                                                                                    | ESULTS Business Views through the Data Distribution Service.                                        |  |  |  |
|                          |                                                                                      | Technical Documentation                      | Only RES                               | SULTS Spatial Views (SV                                                                                                    | W) with spatial information is distributed through the distribution service.                        |  |  |  |
| Potential                | benefit is records can                                                               | Training and Resources                       | RESULTS                                | Explanation of Abbrev                                                                                                    | riated Field Names (xls)                                                                            |  |  |  |
| he sorted                | to reduce time and                                                                   | Visual Resource Management                   |                                        |                                                                                                    | planation of abbreviated field names. The LRDW Data Distribution provides data extr                 |  |  |  |
|                          | to reduce time and                                                                   | Tree Seed                                    | short nar                              | mes to accommodate f                                                                                                    | or tools that are restricted to 10 character field widths.                                          |  |  |  |
| effort.                  |                                                                                      | Integrated Resource Monitoring               | ~                                      |                                                                                                    |                                                                                                    |  |  |  |
|                          |                                                                                      | Integrated Resource Monitoring               | 9                                      |                                                                                                    |                                                                                                    |  |  |  |

### Milestone02 PDF vs. Extract11 CSV

#### Milestone02 and Extract02 are the same reports.

CSV will have more data available than .pdf format.

| Supplemental<br>Information  | CSV Cell<br>Location | Details                                                                                                    |
|------------------------------|----------------------|----------------------------------------------------------------------------------------------------|
| Entry<br>Timestamp           | [BE]                 | Forest Cover Update Timestamp – useful to determine if Forest<br>Cover is submitted on or after the Milestone Due Date |
| Comment Date                 | [BG]                 | Milestone Comment Date, if provided                                                                                    |
| Comment Text                 | [BH]                 | Milestone text, if provided                                                                                            |
| Milestone<br>Comment Ind     | [BI]                 | Yes/No Milestone comment indicator – useful for sorting                                                                |
| Milestone 108<br>or 97.1 Ind | [BJ]                 | Yes/No indicator if Milestone comments contain reference text of<br>"108" or "97.1", useful for sorting                |

### Milestone02 PDF vs. Extract11 CSV

#### Milestone02 and Extract02 are the same reports.

#### CSV will have more data available than .pdf format.

| Supplemental<br>Information | CSV Cell Location | Details                                                                                                    |
|-----------------------------|-------------------|----------------------------------------------------------------------------------------------------|
| FSP ID1                     | [BL]              | Inferred FSP ID using the Standards Regime ID – not accurate if Ministry Default Standards Regime ID exists.                                          |
| FSP Number                  | [BM]              | Indicates if there is more than one FSP (caused by<br>use of Ministry Standards ID) – shows how many FSP<br>needs to verified to find the actual FSP. |
| Months Between/Left         | [AS], [AT]        | Calculation of Submission Date and Current Date when report is run, in months.                                                                        |
|                             |                   | Countdown of the "prescribed period" 15 months<br>remaining based on the Declaration Received Date<br>(Submitted Date).                               |
| MOF Default Standard<br>Ind | [BN]              | Indicates if the SU Standards Regime ID is a Ministry Default                                                                                         |

### Assumption – use of SU for Forest Cover Polygon

5721 Delaser commence

|                                             | 5.7.2.1 Polygon co    | omponent     |                                                                                                    |
|---------------------------------------------|-----------------------|--------------|----------------------------------------------------------------------------------------------------|
| Ministry of Forests, Lands and Natural      | Table 10 Forest cover | "polygon com | ponent" field specifications.                                                                                                    |
| MBIA Resource Operations                    | Field                 | Required     | Description and Conditions                                                                                                    |
| RESULTS INFORMATION SUBMISSION              | Standards Unit ID     | conditional  | The SU associated with the forest cover polygon.<br>Required if the polygon (including a reserve) is within a "Standards-<br>Unit" as defined by FPPR 1(1) and subject to "net area to be<br>reforested" as defined by FPPR 1(2).                                                                                                    |
| SPECIFICATIONS Form and Manner of Reporting | Licensee ID           | yes          | Unique identifier for the forest cover polygon assigned by the licensee.<br>In RESULTS this field is referred to as Polygon ID.<br>No duplicates permitted.<br>e.g., 1, 2, 3; or X, Y, Z.                                                                                                    |
| (Licensee Submissions)                      | Area                  | yes          | Gross area (ha) of the forest cover polygon. (Net area is derived by subtracting any non-mapped area.)                                                                                                    |
| 4 <sup>th</sup> Edition                     | Reference Year        | yes          | Year the forest cover polygon data were collected.<br>Typically, the year of the survey.<br>Less than or equal to the declared date when submitting with a<br>declaration.<br>For roads and other NP areas, the reference year may be different from<br>the survey date, and reflects the date the road was measured or the<br>block area was determined. |
| Feb 26, 2016                                | Re-entry Year         | conditional  | Year the next harvest entry is expected to occur in the opening.<br>Applies to single tree selection in which a subsequent harvest entry is<br>planned prior to the end of the rotational planning cycle.                                                                                                    |
|                                             | Stocking Status       | yes          | Code representing the growing space occupancy relative to a pre-<br>established standard. Status refers to whether the site has achieved<br>those standards, according to the latest silviculture survey. Stocking<br>status is most often described as not satisfactorily restocked (NSR)                                                                |

Older records may not have SU link reported for the forest cover polygon.

Report is valid for recent submissions adhering to current standard.

BRITI COLUM

> There will be forest cover polygons where SUs do not apply (retention/reserves) – will only provide assessment for those polygon with SUs.

Verification between SU area vs. FC polygon areas will be manual visual check - but at least all the data is available to scan or verify on a **bulk** basis.

### **Regeneration Assessment [BT]**

| Regeneration Assessment       | Methodology                                                                                      |
|-------------------------------|--------------------------------------------------------------------------------------------------|
| 1-Missing Report or RG Survey | Standards Unit that has No reported Forest Cover OR<br>Forest Cover Polygon that has no SU Link  |
| 2 – NSR No TWS/WS Sph         | NSR Forest Cover Polygon with SU link but<br>No Total Well-Spaced or No Well- Spaced Sph         |
| 3-NSR TWS/WS Sph              | NSR Forest Cover Polygon with SU link that<br>has reported Total Well-Spaced or Well-Spaced Sph  |
| 4-IMM/MAT No TWS/WS Sph       | IMM or MAT Forest Cover Polygon with SU Link that has No Total Well-Spaced or No Well-Spaced Sph |
| 5-IMM/MAT with TWS/WS Sph     | IMM or MAT Forest Cover Polygon with SU Link that has Total Well-Spaced or Well-Spaced Sph       |

This report can be run for anytime combination of timeframes: disturbance start, disturbance end, regeneration due, regeneration declared, regeneration received dates.

### Free Growing Assessment [BT]

| Free Growing Assessment             | Methodology                                                                                     |
|-------------------------------------|-------------------------------------------------------------------------------------------------|
| 1-Missing FC or Missed FG<br>Survey | Standards Unit that has No reported Forest Cover OR<br>Forest Cover Polygon that has no SU Link |
| 2-NSR with No FG Sph                | NSR forest Cover Polygon with SU Link and has No FG Sph                                         |
| 3-NSR with FG Sph                   | NSR Forest Cover Polygon with SU Link and has a FG Sph                                          |
| 4-IMM/MAT No FG Sph                 | IMM or MAT Forest Cover Polygon with SU Link has No FG Sph                                      |
| 5-IMM/MAT with FG Sph               | IMM or MAT Forest Cover Polygon with SU Link and has a FG Sph                                   |

This report can be run for anytime combination of timeframes: disturbance start, disturbance end, free growing due, free growing declared, free growing received dates.

### **Regeneration Assessment – Assigned Categories**

# Examples

#### Assess Regeneration – 1-Missing FC or RG Survey

#### Regeneration Assessment Report

| Org Unit        | Sunshine Coast Natural Resource | Opening Category | 0 | Disturbance Start From Date | to |                     | Page: 5                           |
|-----------------|---------------------------------|------------------|---|-----------------------------|----|---------------------|-----------------------------------|
| Geo Org Unit    |                                 | Opening Status   |   | Disturbance End From Date   | to |                     | Date Printed: 2017-05-19 09:58:16 |
| Client Number   |                                 | Zone             | 0 | Regeneration Due Date       | to |                     | User ID: idir_mtsoi               |
| Licence         |                                 | Subzone          | 0 | Regeneration Declared Date  | to |                     | Database: DBP01                   |
| Management Unit |                                 | Variant          | 0 | Regeneration Received Date  | to | Declared Indicator: | Report ID: RSLTMilestone02        |

1 Months Left refers to number of months remaining from regeneration received date and current reporting date. This is useful to determine whether the SU is within the 15 month prescribed period.

2 Declared Standards Units done prior to RESULTS will have a default Regeneration Received Date of '2003-11-'01'

3 Assess Regeneration is done at SU level if Forest Cover/SU link is provided. If FC Polygon does not have a SU Link, it will show as 1-Missing FC or RG Survey

| District: | Sunshine Coast Na   | tural |            | Licencee: | : CAN       | NADIAN FOREST F | RODUCTS L  | TD. (0    | 0001271) |                              | Dist         |           |                          |                            | FC/FC   |     |                      |                                     |
|-----------|---------------------|-------|------------|-----------|-------------|-----------------|------------|-----------|----------|------------------------------|--------------|-----------|--------------------------|----------------------------|---------|-----|----------------------|-------------------------------------|
| Licence   | <u>CP</u> <u>TM</u> | Blk   | ID Leg Ref |           | Open<br>STS | Opening         | Opening ID | <u>SU</u> | SS ID    | <u>Min</u><br>Def <u>BEC</u> |              |           | <u>Regen</u><br>Declared | <u>Regen</u><br>d Received | SU Poly |     | FC FC<br>Area Update | Assess<br>Regeneration <sup>3</sup> |
| T0812     | A T0812A            | 1150A | PFPC       | FTML      | FG          | 92F100 0.0 700  | 33852      | 1         |          | CWH b 1 04                   | 15.8 1990-02 | 0 1996-02 | 1995-01                  | 2003-11                    | ΥA      | IMM | 15.8 2005-09         | 5-IMM/MAT with TWS/WS Sph           |
| T0812     | A T0812A            | 1155  | PFPC       | FTML      | FG          | 92F100 0.0 705  | 33853      | 1         |          | CWH b 1 05                   | 11.4 1989-03 | 0 1995-03 | 1993-01                  | 2003-11                    | Y 146   | IMM | 12.2 2002-05         | 5-IMM/MAT with TWS/WS Sph           |
| T0812     | A T0812A            | 1155A | PFPC       | FTML      | FG          | 92F100 0.0 709  | 33854      | 1         |          | CWH b 1 04                   | 4.0 1991-04  | 0 1997-04 | 1994-01                  | 2003-11                    | Y 1     | IMM | 1.5 2005-09          | 5-IMM/MAT with TWS/WS Sph           |
| T0812     | A T0812A            | 1155B | PFPC       | FTML      | FG          | 92F100 0.0 711  | 33855      | 1         |          | CWH b 1 04                   | 21.2 1989-11 | 0 1995-11 | 1992-01                  | 2003-11                    | Y 74    | IMM | 23.2 2002-05         | 5-IMM/MAT with TWS/WS Sph           |
| T0812     | A T0812A            | 1162  | PFPC       | FTML      | FG          | 92F100 0.0 708  | 33856      | 1         |          | CWH b 1 04                   | 8.1 1989-11  | 0 1995-11 | 1992-01                  | 2003-11                    | Y 125   | IMM | 8.7 2002-05          | 5-IMM/MAT with TWS/WS Sph           |
| T0812     | A T0812A            | 1164B | PFPC       | FTML      | FG          | 92F100 0.0 703  | 33857      | 1         |          | CWH b 1 06                   | 28.1 1988-01 | 0 1994-01 | 1993-01                  | 2003-11                    | Y       |     |                      | 1-Missing FC or RG Survey           |
| T0812     | A T0812A            | 1167  | PFPC       | FTML      | FG          | 92F100 0.0 714  | 33858      | 1         |          | CWH vm 1                     | 15.5 1992-03 | 0 1998-03 | 1994-01                  | 2003-11                    | YA      | IMM | 15.5 2005-09         | 5-IMM/MAT with TWS/WS Sph           |
| T0812     | A T0812A            | 1167  | PFPC       | FTML      | FG          | 92F100 0.0 714  | 33858      | 2         |          | CWH b 1 06                   | 4.3 1992-03  | 0 1994-03 | 1994-01                  | 2003-11                    | YB      | IMM | 4.0 2005-09          | 5-IMM/MAT with TWS/WS Sph           |
| T0812     | A T0812A            | 2144  | PEPC       | ETMI      | EG          | 92E100.0.0.701  | 33850      | 1         |          | CWH b 1 04                   | 13.0.1080-12 | 0 1005-12 | 1005-00                  | 2003-11                    | V 120   | IMM | 15.0 2002-05         | 5-IMM/MAT with TW/S/M/S Sph         |

| < ∋⊘                 | https://apps.         | .nrs.gov.bc.ca/       | /ext/results/            |                          |                             |                                             |                         |
|----------------------|-----------------------|-----------------------|--------------------------|--------------------------|-----------------------------|---------------------------------------------|-------------------------|
| 👍 🧧 More             |                       |                       |                          |                          |                             |                                             |                         |
| Application H        | lome                  |                       |                          |                          |                             |                                             |                         |
| RESULT               | s                     |                       |                          |                          |                             |                                             |                         |
| Search               | Inbox                 | Openings              | Projects                 | Data Submissi            | on Admin                    | Event Tracking                              | Reports                 |
| Opening Inquiry      | <u>(∫Multi-Tenure</u> | ∫ <u>Stocking Sta</u> | ndards∫ <u>Activitie</u> | <u>s∫Projects</u> ∫Fores | st Cover <u>Milestone</u> s | <u>s</u> ∫ <u>Land Status</u> ∫ <u>Atta</u> | <u>chments</u>          |
| Org Unit: DSC -      | Sunshine Coas         | t Natural Resou       | r 🗸                      | Status: FG -             | Free Growing                |                                             |                         |
| Client: CANF         | OR 00                 |                       | Name:                    | CANADIAN FO              | REST PRODUCTS LT            | D.                                          |                         |
| Opening: 92F         | 100 0.0               | 0 703                 | Openin                   | g ld: 33857              | License<br>Opening          | -                                           |                         |
| Licence<br>No: T0812 |                       |                       | CP:                      | A                        | Cut Bloc                    | :k: 1164B                                   | Timber Mark: T0812A     |
| Exhibit A Area (     | ha): 29.1 Di          | sturbance Are         | ea (ha): 29.1<br>Go      |                          | Map View H                  | (ha): 29.1 Openin<br>istory FTA             | g Gross Area (ha): 29.1 |

#### RESULTS320 - Forest Cover Summary

#### Back

Delete Forest Cover New Forest Cover Forest Cover History

| Last A | Action Date   |                | 2000-0 | 4-18         | Comn | nents: | No   | Forest Cove       | r Map |         |      |       |                      | 3 rov          | vs returned     |    |
|--------|---------------|----------------|--------|--------------|------|--------|------|-------------------|-------|---------|------|-------|----------------------|----------------|-----------------|----|
|        |               | Non-           |        | Poly(<br>Are |      | Stoc   | king |                   |       |         |      |       | Sten                 | ns/ha          |                 |    |
| SU     | Polygon<br>ID | Mapped<br>Area |        | Gross        | Net  | Stat   | Туре | Reference<br>Year | Sp    | ecies ( | Code | Total | Total Well<br>Spaced | Well<br>Spaced | Free<br>Growing |    |
|        | A             |                | I      | 28.1         | 28.1 | IMM    | ART  | 1999              | CW    | HW      | BA   | 1889  |                      |                |                 | De |
|        | А             |                | s      | 28.1         | 28.1 | IMM    | ART  | 1999              | CW    | HW      |      |       |                      | 778            | 778             | De |
|        | в             |                | I      | 1            | 1    | NP     | UNN  | 1990              |       |         |      |       |                      |                |                 | De |

Forest Cover Polygon with No SU linkage SU 1 has nothing to match against

#### SU assigned as 1-Missing FC or RG Survey

Report does not work well for older records Assumes adherence to use of FC/SU linkage

### Assess Regeneration – 2-NSR No TWS/WS Sph

#### **Regeneration Assessment Report**

| Org Unit        | Sunshine Coast Natural Resource | Opening Category | 0 | Disturbance Start From Date | to |                     | Page: 11                          |
|-----------------|---------------------------------|------------------|---|-----------------------------|----|---------------------|-----------------------------------|
| Geo Org Unit    |                                 | Opening Status   |   | Disturbance End From Date   | to |                     | Date Printed: 2017-05-19 09:58:16 |
| Client Number   |                                 | Zone             | 0 | Regeneration Due Date       | to |                     | User ID: idir_mtsoi               |
| Licence         |                                 | Subzone          | 0 | Regeneration Declared Date  | to |                     | Database: DBP01                   |
| Management Unit |                                 | Variant          | 0 | Regeneration Received Date  | to | Declared Indicator: | Report ID: RSLTMilestone02        |

1 Months Left refers to number of months remaining from regeneration received date and current reporting date. This is useful to determine whether the SU is within the 15 month prescribed period.

2 Declared Standards Units done prior to RESULTS will have a default Regeneration Received Date of '2003-11-'01'

3 Assess Regeneration is done at SU level if Forest Cover/SU link is provided. If FC Polygon does not have a SU Link, it will show as 1-Missing FC or RG Survey

| District: | Sunsh | ine Coast Nat | tural |                  |         | Licence                   | e: HA              | RPER LOGGING L | TD. (00001778 | 8)        |       |                | Dist          |             |                                            | FC/FC   |     |                     |                                     |
|-----------|-------|---------------|-------|------------------|---------|---------------------------|--------------------|----------------|---------------|-----------|-------|----------------|---------------|-------------|--------------------------------------------|---------|-----|---------------------|-------------------------------------|
| Licence   | CP    | TM            | Blk   | <u>FSP</u><br>ID | Leg Ref | <u>Open</u><br><u>Cat</u> | <u>Open</u><br>STS | Opening        | Opening ID    | <u>SU</u> | SS ID | Min<br>Def BEC | Comm Month    |             | <u>gen Regen</u><br>clared <u>Received</u> | SU Poly |     | FC FC<br>rea Update | Assess<br>Regeneration <sup>3</sup> |
| W0046     | G     | W0046G        | E4    |                  | WL      | FTWL                      | APP                | 92K025 0.0 810 | 114239        | 2         |       | CWH xm 01      | 4.2 2004-03 0 | 2007-03 200 | 07-01 2008-05                              | ΥB      | IMM | 4.2 2008-04         | 5-IMM/MAT with TWS/WS Sph           |
| W0046     | н     | W0046H        | E1A   |                  | WL      | FTWL                      | APP                | 92K025 0.0 826 | 1050944       | 1         | 84182 | Y CWH xm 01    | 3.7 2004-01 0 | 2007-01 200 | 07-01 2008-05                              | ΥA      | IMM | 3.7 2008-08         | 5-IMM/MAT with TWS/WS Sph           |
| W0046     | н     | W0046H        | E1A   |                  | WL      | FTWL                      | APP                | 92K025 0.0 826 | 1050944       | 2         | 84188 | Y CWH xm 07    | 1.9 2004-01 0 | 2007-01 200 | 07-01 2008-05                              | YB      | IMM | 1.9 2008-08         | 5-IMM/MAT with TWS/WS Sph           |
| W0046     | J     | W0046J        | 8     |                  | WL      | FTWL                      | APP                | 92K025 0.0 828 | 1074528       | 1         | 84182 | Y CWH xm 01    | 2.5 2006-03 0 | 2009-03 200 | 07-04 2009-03                              | Y 1     | IMM | 2.5 2009-03         | 5-IMM/MAT with TWS/WS Sph           |
| W0046     | J     | W0046J        | 8     |                  | WL      | FTWL                      | APP                | 92K025 0.0 828 | 1074528       | 2         | 84186 | Y CWH xm       | 0.8 2006-03 0 | 2009-03 200 | 07-04 2009-03                              | Y 2     | IMM | 0.8 2009-03         | 5-IMM/MAT with TWS/WS Sph           |
| W0046     | J     | W0046J        | 19    |                  | WL      | FTWL                      | APP                | 92K025 0.0 827 | 1074530       | 1         | 84182 | Y CWH xm 01    | 1.9 2006-05 0 | 2009-05 200 | 09-05 2009-05                              | ΥA      | NSR | 1.9 2008-08         | 2-NSR No TWS/WS Sph                 |
| W0046     | J     | W0046J        | 19    |                  | WL      | FTWL                      | APP                | 92K025 0.0 827 | 1074530       | 2         | 84186 | Y CWH xm 05    | 2.8 2006-05 0 | 2009-05 200 | 09-05 2009-05                              | ΥB      | NSR | 2.8 2008-08         | 2-NSR No TWS/WS Sph                 |
| W0046     | Р     | W0046P        | P-3   |                  | WL      | FTWL                      | APP                | 92K025 0.0 832 | 1074554       | 1         | 84182 | Y CWH xm 01    | 1.0 2005-06 0 | 2008-06 200 | 06-04 2009-05                              | ΥA      | IMM | 1.0 2013-03         | 5-IMM/MAT with TWS/WS Sph           |
|           |       |               |       |                  |         |                           |                    |                |               |           |       |                |               |             |                                            |         |     |                     |                                     |

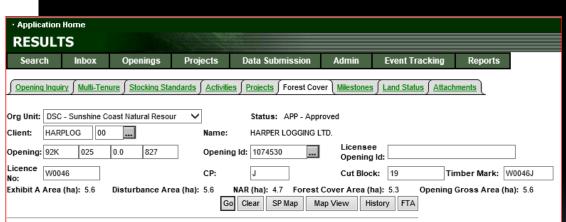

#### RESULTS320 - Forest Cover Summary

#### Back

#### Delete Forest Cover New Forest Cover Forest Cover History

| Last A | ction Date:   |                | 2008-0 | 8-26         | Comr | nents | : <u>No</u> | Forest Cove       | r Mag | 2      |      |       |                      | 3 rov          | vs returned     |         |
|--------|---------------|----------------|--------|--------------|------|-------|-------------|-------------------|-------|--------|------|-------|----------------------|----------------|-----------------|---------|
|        |               | Non-           |        | Polyg<br>Are | -    | Sto   | cking       |                   |       |        |      |       | Sten                 | ns/ha          |                 |         |
|        | Polygon<br>ID | Mapped<br>Area |        | Gross        | Net  | Stat  | Туре        | Reference<br>Year | s     | pecies | Code | Total | Total Well<br>Spaced | Well<br>Spaced | Free<br>Growing |         |
| 1      | A             |                |        | 1.9          | 1.9  | NSR   | PL          | 2006              |       |        |      |       |                      |                |                 | Details |
| 2      | В             |                |        | 2.8          | 2.8  | NSR   | PL          | 2006              |       |        |      |       |                      |                |                 | Details |
| -      | WTP           |                | I.     | 0.6          | 0.6  | MAT   | NAT         | 2006              | DR    | CW     | FDC  |       |                      |                |                 | Details |
|        | -             |                | I      |              |      |       |             |                   | DR    | CW     | FDC  |       |                      |                |                 |         |

Forest Cover Polygon A & B has NSR Stocking Status and No TWS or WS Sph reported

#### Assess Regeneration – 3-NSR TWS/WS Sph

#### **Regeneration Assessment Report**

| Org Unit        | Quesnel Natural Resource District | Opening Category | 0 | Disturbance Start From Date |          | to            |                     | Page: 1                           |
|-----------------|-----------------------------------|------------------|---|-----------------------------|----------|---------------|---------------------|-----------------------------------|
| Geo Org Unit    |                                   | Opening Status   |   | Disturbance End From Date   |          | to            |                     | Date Printed: 2017-05-23 09:59:02 |
| Client Number   | 00126447                          | Zone             | 0 | Regeneration Due Date       | 2012-1-1 | to 2012-12-31 |                     | User ID: idir_mtsoi               |
| Licence         | A65107                            | Subzone          | 0 | Regeneration Declared Date  |          | to            |                     | Database: DBP01                   |
| Management Unit |                                   | Variant          | 0 | Regeneration Received Date  |          | to            | Declared Indicator: | Report ID: RSLTMilestone02        |
|                 |                                   |                  |   |                             |          |               |                     |                                   |

1 Months Left refers to number of months remaining from regeneration received date and current reporting date. This is useful to determine whether the SU is within the 15 month prescribed period.

2 Declared Standards Units done prior to RESULTS will have a default Regeneration Received Date of '2003-11-'01'

3 Assess Regeneration is done at SU level if Forest Cover/SU link is provided. If FC Polygon does not have a SU Link, it will show as 1-Missing FC or RG Survey

| District: | Quesn | nel Natural Re | esource |                  |         | Licencee                  | e: BIL | LYBOY'S LOGGING | 3 AND CONTE | RACT      | ING LTD. | (00126     | 447)        | Dist             |                                             |         |                   | FC/FC   |     |                      |                                     |
|-----------|-------|----------------|---------|------------------|---------|---------------------------|--------|-----------------|-------------|-----------|----------|------------|-------------|------------------|---------------------------------------------|---------|-------------------|---------|-----|----------------------|-------------------------------------|
| Licence   | CP    | 2 IM           | Blk     | <u>ESP</u><br>ID | Leg Ref | <u>Open</u><br><u>Cat</u> |        | Opening         | Opening ID  | <u>SU</u> | SS ID    | Min<br>Def | BEC         | Comm<br>NAR Date | <u>Month Regen</u><br>Left <sup>1</sup> Due |         | Regen<br>Received | SU Poly |     | EC EC<br>Area Update | Assess<br>Regeneration <sup>3</sup> |
| A65107    | 9     | AK9009         | 1       |                  | FRPA    | FTML                      | APP    | 93B069 0.0 189  | 1463070     | 1         | 32074    | Y          | SBS dw 1 01 | 47.9 2005-0      | 8 0 2012-08                                 | 2012-08 | 2012-11           | ΥA      | IMM | 6.9 2012-11          | 5-IMM/MAT with TWS/WS Sph           |
| A65107    | 9     | AK9009         | 1       |                  | FRPA    | FTML                      | APP    | 93B069 0.0 189  | 1463070     | 1         | 32074    | Y          | SBS dw 1 01 | 47.9 2005-0      | 8 0 2012-08                                 | 2012-08 | 2012-11           | ΥB      | IMM | 41.6 2012-11         | 5-IMM/MAT with TWS/WS Sph           |
| A65107    | 1     | AK9001         | 1       |                  | FRPA    | FTML                      | APP    | 93G022 0.0 14   | 1463531     | 1         | 32051    | Y          | SBPS dc 01  | 108.0 2005-0     | 1 2012-01                                   |         |                   | ΥA      | NSR | 97.0 2012-11         | 1 3-NSR TWS/WS Sph                  |
| A65107    | 1     | AK9001         | 1       |                  | FRPA    | FTML                      | APP    | 93G022 0.0 14   | 1463531     | 1         | 32051    | Y          | SBPS dc 01  | 108.0 2005-0     | 1 2012-01                                   |         |                   | YC      | IMM | 11.5 2012-11         | 5-IMM/MAT with TWS/WS Sph           |
| A65107    | 17    | AK9017         | 1       |                  | FRPA    | FTML                      | APP    | 93B069 0.0 190  | 1463550     | 1         | 32083    | Y          | SBS dw 2 01 | 22.0 2005-1      | 1 2012-11                                   |         |                   | ΥA      | IMM | 21.0 2012-11         | 5-IMM/MAT with TWS/WS Sph           |
| A65107    | 17    | AK9017         | 1       |                  | FRPA    | FTML                      | APP    | 93B069 0.0 190  | 1463550     | 1         | 32083    | Y          | SBS dw 2 01 | 22.0 2005-1      | 1 2012-11                                   |         |                   | ΥB      | NSR | 1.3 2012-11          | 3-NSR TWS/WS Sph                    |
| A65107    | 17    | AK9017         | 2       |                  | FRPA    | FTML                      | APP    | 93B069 0.0 191  | 1463552     | 1         | 32083    | Y          | SBS dw 2 01 | 38.7 2005-1      | 1 0 2012-11                                 | 2012-08 | 2012-11           | ΥA      | IMM | 39.8 2012-11         | 5-IMM/MAT with TWS/WS Sph           |
| A65107    | 41    | AK9041         | 11      |                  | FRPA    | FTML                      | APP    | 93B059 0.0 193  | 1463810     | 1         | 32083    | Y          | SBS dw 2 01 | 9.2 2005-0       | 2 2012-02                                   | 2       |                   | ΥA      | NSR | 9.3 2012-11          | 3-NSR TWS/WS Sph                    |

| (a. i.         | (          |            | (              |            |        | (               |           | (            | )                      |                          | (                 |                     |
|----------------|------------|------------|----------------|------------|--------|-----------------|-----------|--------------|------------------------|--------------------------|-------------------|---------------------|
| Opening        |            | Multi-Tenu | $re \int Stoc$ | king Stand | dards  | Activities      | Projects  | Forest Cover | Milestones             | Land Status              | Attachments       |                     |
| Org Unit:      | DQU - Qu   | esnel Nati | ural Reso      | urce Dist  | ~      | ]               | Status:   | APP - Approv | red                    |                          |                   |                     |
| Client:        | BILLYBOY   | / 00       |                |            |        | Name:           | BILLYBO   | oy's logging | AND CONTRAC            | CTING LTD.               |                   |                     |
| Opening:       | 93G        | 022        | 0.0            | 14         | ]      | Opening lo      | d: 146353 | 1            | Licensee<br>Opening ld | CP1-1                    |                   |                     |
| Licence<br>No: | A65107     |            |                |            |        | CP:             | 1         |              | Cut Block:             | 1                        | Timber Mark:      | AK9001              |
|                | Area (ha): | 118.141    | 2 Distur       | rbance A   | rea (h | a): 130.1<br>Go | <u> </u>  |              |                        | ha): 130.6 C<br>tory FTA | )pening Gross Are | <b>a (ha):</b> 130. |

Openings Projects Data submission Aunnin Event Hacking

#### RESULTS320 - Forest Cover Summary

Back

Delete Forest Cover New Forest Cover Forest Cover History

| Last | Action Date   | :              | 2012-1 | 1-02  | Comr | nents | : <u>No</u> | Forest Cove       | г Мар |         |      |       |                      | 8 rov          | vs returned     |         |
|------|---------------|----------------|--------|-------|------|-------|-------------|-------------------|-------|---------|------|-------|----------------------|----------------|-----------------|---------|
|      |               | Non-           |        | Poly  | -    | Sto   | cking       |                   |       |         |      |       | Sten                 | ns/ha          |                 |         |
| SU   | Polygon<br>ID | Mapped<br>Area |        | Gross | Net  | Stat  | Туре        | Reference<br>Year | Sp    | ecies ( | Code | Total | Total Well<br>Spaced | Well<br>Spaced | Free<br>Growing |         |
| 1    | A             |                | I      | 97    | 97   | NSR   | PL          | 2012              | AT    | PLI     |      | 4088  |                      |                |                 | Details |
| 1    | А             |                | s      | 97    | 97   | NSR   | PL          | 2012              | PLI   | SX      |      |       | 358                  | 358            | 0               | Details |
| 2    | в             |                | I      | 7     | 7    | NSR   | PL          | 2012              | AT    | AC      | SX   | 3800  |                      |                |                 | Details |
| 2    | в             |                | s      | 7     | 7    | NSR   | PL          | 2012              | PLI   | SX      |      |       | 333                  | 333            | 0               | Details |
| 1    | с             |                | I.     | 11.5  | 11.5 | IMM   | NAT         | 2012              | PLI   | AT      |      | 3527  |                      |                |                 | Details |
| 1    | С             |                | s      | 11.5  | 11.5 | IMM   | NAT         | 2012              | PLI   | SX      |      |       | 964                  | 964            | 0               | Details |
|      | Rd            |                |        | 2.7   | 2.7  | NP    | RD          | 2012              |       |         |      |       |                      |                |                 | Details |
|      | WTP           |                |        | 12.4  | 12.4 | MAT   | NAT         | 2012              |       |         |      |       |                      |                |                 | Details |

# Forest Cover Polygon A has NSR Stocking Status and has TWS or WS Sph reported

### Assess Regeneration – 4-IMM/MAT No TWS/WS Sph

#### Regeneration Assessment Report

| Org Unit        | Quesnel Natural Resource District | Opening Category | 0 | Disturbance Start From Date |           | to            |                     | Page: 1                           |
|-----------------|-----------------------------------|------------------|---|-----------------------------|-----------|---------------|---------------------|-----------------------------------|
| Geo Org Unit    |                                   | Opening Status   |   | Disturbance End From Date   |           | to            |                     | Date Printed: 2017-05-23 10:13:17 |
| Client Number   | 00142662                          | Zone             | 0 | Regeneration Due Date       | 2016-10-1 | to 2016-12-31 |                     | User ID: idir_mtsoi               |
| Licence         | TFL52                             | Subzone          | 0 | Regeneration Declared Date  |           | to            |                     | Database: DBP01                   |
| Management Unit |                                   | Variant          | 0 | Regeneration Received Date  | 2015-1-1  | to 2015-2-1   | Declared Indicator: | Report ID: RSLTMilestone02        |

1 Months Left refers to number of months remaining from regeneration received date and current reporting date. This is useful to determine whether the SU is within the 15 month prescribed period.

2 Declared Standards Units done prior to RESULTS will have a default Regeneration Received Date of '2003-11-'01'

3 Assess Regeneration is done at SU level if Forest Cover/SU link is provided. If FC Polygon does not have a SU Link, it will show as 1-Missing FC or RG Survey

| District: | Quesnel Natural Re | esource |           |         | Licence                   | e: WE              | ST FRASER MILLS | 6 LTD. (001426 | 662)      |         |                | Dist                       |                 |                                   | FC/FC                            |     |                      |                                     |
|-----------|--------------------|---------|-----------|---------|---------------------------|--------------------|-----------------|----------------|-----------|---------|----------------|----------------------------|-----------------|-----------------------------------|----------------------------------|-----|----------------------|-------------------------------------|
| Licence   | CP IM              | BIK     | ESP<br>ID | Leg Ref | <u>Open</u><br><u>Cat</u> | <u>Open</u><br>STS | Opening         | Opening ID     | <u>su</u> | SS ID   | Min<br>Def BEC | Comm Month NAR Date Left 1 |                 | <u>Regen</u><br>d <u>Received</u> | SU Poly<br>I <sup>2</sup> Ind ID |     | EC EC<br>Area Update | Assess<br>Regeneration <sup>3</sup> |
| TFL52     | 691 52/691         | 1       | 491       | FRPA    | FTML                      | APP                | 93H023 0.0 72   | 1516770        | 1         | 1041556 | N ESSF wk 1    | 34.0 2012-10 0             | 2016-10 2014-06 | 2015-01                           | Y A1                             | IMM | 34.0 2015-01         | 5-IMM/MAT with TWS/WS Sph           |
| TFL52     | 57U 52/57U         | 1       | 59        | FRPA    | FTML                      | APP                | 93H003 0.0 31   | 1516776        | 1         | 1022327 | N SBS wk 1 01  | 4.3 2012-10 02             | 2016-10 2014-07 | 2015-01                           | Y A1                             | IMM | 4.3 2015-01          | 5-IMM/MAT with TWS/WS Sph           |
| TFL52     | 587 52/587         | 14      | 491       | FRPA    | FTML                      | APP                | 93H002 0.0 81   | 1545291        | 1         | 1041556 | N ESSF wk 1    | 30.2 2012-11 0             | 2016-11 2014-07 | 2015-01                           | Y A1                             | IMM | 30.2 2015-01         | 5-IMM/MAT with TWS/WS Sph           |
| TFL52     | 587 52/587         | 12      | 491       | FRPA    | FTML                      | APP                | 93H002 0.0 79   | 1545293        | 1         | 1041556 | N ESSF wk 1    | 1.2 2012-11 0              | 2016-11 2014-07 | 2015-01                           | Y A1                             | IMM | 1.2 2015-01          | 5-IMM/MAT with TWS/WS Sph           |
| TFL52     | 587 52/587         | 1       | 491       | FRPA    | FTML                      | APP                | 93H002 0.0 70   | 1545294        | 1         | 1041622 | N SBS wk 1 01  | 1.2 2012-11 0              | 2016-11 2014-07 | 2015-01                           | Y A1                             | IMM | 1.2 2015-01          | 5-IMM/MAT with TWS/WS Sph           |
| TFL52     | 587 52/587         | 5       | 491       | FRPA    | FTML                      | APP                | 93H002 0.0 72   | 1545295        | 1         | 1041556 | N ESSF wk 1    | 2.1 2012-11 0              | 2016-11 2014-07 | 2015-01                           | Y A1                             | IMM | 2.1 2015-01          | 5-IMM/MAT with TWS/WS Sph           |
| TFL52     | 587 52/587         | 7       | 491       | FRPA    | FTML                      | APP                | 93H002 0.0 74   | <u>1545296</u> | 1         | 1041565 | N ESSF wk 1    | 56.9 2012-11 0             | 2016-11 2014-07 | 2015-01                           | Y A1                             | IMM | 17.0 2015-01         | 5-IMM/MAT with TWS/WS Sph           |
| TFL52     | 587 52/587         | 7       | 491       | FRPA    | FTML                      | APP                | 93H002 0.0 74   | 1545296        | 1         | 1041565 | N ESSF wk 1    | 56.9 2012-11 0             | 2016-11 2014-07 | 2015-01                           | Y B1                             | IMM | 39.9 2015-01         | 5-IMM/MAT with TWS/WS Sph           |
| TFL52     | 587 52/587         | 2       | 491       | FRPA    | FTML                      | APP                | 93H012 0.0 57   | 1545297        | 1         | 1041622 | N SBS wk 1 01  | 2.2 2012-11 0              | 2016-11 2014-07 | 2015-01                           | Y A1                             | IMM | 2.2 2015-01          | 5-IMM/MAT with TWS/WS Sph           |
| TFL52     | 587 52/587         | 8       | 491       | FRPA    | FTML                      | APP                | 93H002 0.0 75   | 1545300        | 1         | 1041565 | N ESSF wk 1    | 2.0 2012-11 0              | 2016-11 2014-07 | 2015-01                           | Y A1                             | IMM | 2.0 2015-01          | 5-IMM/MAT with TWS/WS Sph           |
| TFL52     | 587 52/587         | 9       | 491       | FRPA    | FTML                      | APP                | 93H002 0.0 76   | <u>1545301</u> | 1         | 1041556 | N ESSF wk 1    | 2.1 2012-11 0              | 2016-11 2014-07 | 2015-01                           | Y A1                             | IMM | 2.1 2015-01          | 5-IMM/MAT with TWS/WS Sph           |
| TFL52     | 587 52/587         | 10      | 491       | FRPA    | FTML                      | APP                | 93H002 0.0 77   | 1545302        | 1         | 1041556 | N ESSF wk 1    | 2.0 2012-11 0              | 2016-11 2014-07 | 2015-01                           | Y A1                             | IMM | 2.0 2015-01          | 5-IMM/MAT with TWS/WS Sph           |
| TFL52     | 587 52/587         | 13      | 491       | FRPA    | FTML                      | APP                | 93H002 0.0 80   | <u>1545303</u> | 1         | 1041556 | N ESSF wk 1    | 2.1 2012-11 0              | 2016-11 2014-07 | 2015-01                           | Y A1                             | IMM | 2.1 2015-01          | 4-IMM/MAT No TWS/WS Sph             |

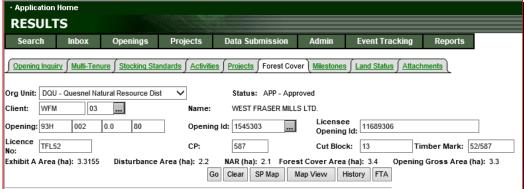

#### RESULTS320 - Forest Cover Summary

Back

Delete Forest Cover New Forest Cover Forest Cover History

| Last | Action Date:  |                | 2015-0 | 1-16         | Com | ments | : <u>No</u> | Forest Cove       | r Map |         |       |                      | 4 rov          | vs returned     |         |
|------|---------------|----------------|--------|--------------|-----|-------|-------------|-------------------|-------|---------|-------|----------------------|----------------|-----------------|---------|
|      |               | Non-           |        | Polyg<br>Are | -   | Stoc  | cking       |                   |       |         |       | Sten                 | ns/ha          |                 |         |
| SU   | Polygon<br>ID | Mapped<br>Area |        | Gross        | Net | Stat  | Туре        | Reference<br>Year | Speci | es Code | Total | Total Well<br>Spaced | Well<br>Spaced | Free<br>Growing |         |
|      | А             |                |        | 1.1          | 1.1 | MAT   | NAT         | 1997              |       |         |       |                      |                |                 | Details |
| 1    | A1            |                | I.     | 2.1          | 2.1 | IMM   | ART         | 2014              | SX    | BL      | 1633  |                      |                |                 | Details |
| 1    | A1            |                | s      | 2.1          | 2.1 | IMM   | ART         | 2014              | SX    |         |       |                      |                |                 | Details |
|      | м             |                |        | 0.2          | 0.2 | NP    | UNN         | 2010              |       |         |       |                      |                |                 | Details |

#### Forest Cover Polygon A1 has IMM Stocking Status and No TWS or WS Sph reported

## Assess Regeneration – 5-IMM/MAT with TWS/WS Sph

|                                                                        |                                                    |                                                             |                           |                                   |                                                             |                                                                                                    |                                                  |                                                           |                                                                                                    | Re                                                                                                    | gene                                                           | eration /                                                               | Assess                                                                  | ment                                | Report                                                                     | :                                                   |                                                                                                |                                          |                                      |       |                                                   |                                                                                                    |                                                              |
|------------------------------------------------------------------------|----------------------------------------------------|-------------------------------------------------------------|---------------------------|-----------------------------------|-------------------------------------------------------------|----------------------------------------------------------------------------------------------------|--------------------------------------------------|-----------------------------------------------------------|----------------------------------------------------------------------------------------------------|----------------------------------------------------------------------------------------------------|----------------------------------------------------------------|-------------------------------------------------------------------------|-------------------------------------------------------------------------|-------------------------------------|----------------------------------------------------------------------------|-----------------------------------------------------|------------------------------------------------------------------------------------------------|------------------------------------------|--------------------------------------|-------|---------------------------------------------------|----------------------------------------------------------------------------------------------------|--------------------------------------------------------------|
| Licence                                                                | g Unit<br>lumber                                   | 00 <sup>-</sup><br>TF                                       | esnel Na<br>142662<br>L52 | atural R                          | esource D                                                   |                                                                                                    | Opening<br>Opening<br>Zone<br>Subzone<br>Variant | [                                                         | ]                                                                                                    |                                                                                                    |                                                                | Disturbance<br>Disturbance<br>Regeneratio<br>Regeneratio<br>Regeneratio | n Due Date<br>n Declared [                                              | ate 2<br>Date                       | 016-10-1                                                                   | to<br>to<br>to 2016-<br>to<br>to 2015-              |                                                                                                | Declared                                 | I Indicator:                         |       | Da                                                | Page: 1<br>Printed: 2017-05-2<br>User ID: idir_mtsoi<br>atabase: DBP01<br>port ID: RSLTMile:                                                    |                                                              |
| 2 Decla                                                                | red Stan                                           | dards Ui                                                    | nits done                 | e prior t                         | 0 RESULT                                                    | S will have                                                                                          | a default                                        | received date<br>Regeneration<br>rovided. If FC F         | Received Da                                                                                                    | ate of '2003-1                                                                                           | 1-'01'                                                         |                                                                         |                                                                         |                                     |                                                                            | 15 month p                                          | rescribed pe                                                                                   | riod.                                    |                                      |       |                                                   |                                                                                                    |                                                              |
|                                                                        | Quesn                                              |                                                             |                           |                                   |                                                             |                                                                                                    |                                                  | : WEST FR/                                                |                                                                                                    |                                                                                                    |                                                                |                                                                         |                                                                         |                                     | Dist                                                                       |                                                     |                                                                                                |                                          | FC/FC                                |       |                                                   |                                                                                                    |                                                              |
| Licence                                                                | <u>CP</u>                                          | ТМ                                                          | E                         | Blk                               | <u>ESP</u><br>ID                                            | Leg Ref                                                                                              | <u>Open</u><br>Cat                               | <u>Open</u><br><u>STS</u> <u>Openi</u>                    | ng                                                                                                    | Opening ID                                                                                               | <u>SU</u>                                                      |                                                                         | <u>Ain</u><br>Def <u>BEC</u>                                            | NA                                  |                                                                            | onth <u>Rege</u><br>eft <sup>1</sup> <u>Due</u>     |                                                                                                | Regen<br>Received                        | SU Poly<br>Ind ID                    |       | <u>FC FC</u><br>Area Updat                        | Assess<br>Regeneration <sup>3</sup>                                                                                                    |                                                              |
| TFL52<br>TFL52<br>TFL52<br>TFL52<br>TFL52<br>TFL52<br>TFL52            | 57U<br>587<br>587<br>587                           | 52/69<br>52/57<br>52/58<br>52/58<br>52/58<br>52/58<br>52/58 | U 1<br>7 1<br>7 1<br>7 1  | 1<br>1<br>14<br>12<br>5           | 491<br>59<br>491<br>491<br>491<br>491                       | FRPA<br>FRPA<br>FRPA<br>FRPA<br>FRPA<br>FRPA                                                         | FTML<br>FTML<br>FTML<br>FTML<br>FTML<br>FTML     | APP 93H0<br>APP 93H0<br>APP 93H0<br>APP 93H0              | 23 0.0       72         03 0.0       31         02 0.0       81         02 0.0       79         02 0.0       70         02 0.0       72 | <u>1516770</u><br><u>1516776</u><br><u>1545291</u><br><u>1545293</u><br><u>1545294</u><br><u>1545295</u> | 1<br>1<br>1<br>1                                               | 1022327<br>1041556<br>1041556<br>1041622                                | N ESSF wh<br>N SBS wh<br>N ESSF wh<br>N ESSF wh<br>N SBS wh<br>N SBS wh | 1 01 4.<br>1 30.<br>1 1.<br>1 01 1. | 0 2012-10<br>3 2012-10<br>2 2012-11<br>2 2012-11<br>2 2012-11<br>1 2012-11 | 0 2016-<br>0 2016-<br>0 2016-<br>0 2016-<br>0 2016- | 10 2014-06<br>10 2014-07<br>11 2014-07<br>11 2014-07<br>11 2014-07<br>11 2014-07<br>11 2014-07 | 2015-01<br>2015-01<br>2015-01<br>2015-01 | Y A1<br>Y A1<br>Y A1<br>Y A1<br>Y A1 | IMM   | 4.3 2015-<br>30.2 2015-<br>1.2 2015-<br>1.2 2015- | 01 5-IMM/MAT with<br>01 5-IMM/MAT with<br>01 5-IMM/MAT with<br>01 5-IMM/MAT with<br>01 5-IMM/MAT with<br>01 5-IMM/MAT with<br>01 5-IMM/MAT with | n TWS/WS Sph<br>n TWS/WS Sph<br>n TWS/WS Sph<br>n TWS/WS Sph |
|                                                                        | JUE                                                | 15                                                          |                           |                                   |                                                             |                                                                                                    |                                                  |                                                           |                                                                                                    | 4545000                                                                                                  | ŕ                                                              | 10.115.05                                                               |                                                                         | ·                                   | 0 0040 44                                                                  |                                                     | ** *****                                                                                       | 0015.01                                  |                                      |       | 17.0.0015                                         | A. 5 B.B.B.B.B. 7                                                                                                    | THOMAS                                                       |
| <u>Open</u><br>Org Ur<br>Client:<br>Openin<br>Licenc<br>No:<br>Exhibit | : WFM<br>ng: 93H<br>:e TFL:<br>t A Area<br>JLT S32 | iry∫M<br>J - Que<br>M<br>0<br>52<br>a (ha): ∷               | 03                        | ure S<br>tural Re<br>0.0<br>7 Dis | enings<br>locking St<br>source D<br>72<br>turbance<br>Summa | ist V<br>I<br>C<br>C<br>C<br>C<br>C<br>C<br>C<br>C<br>C<br>C<br>C<br>C<br>C<br>C<br>C<br>C<br>C<br>C | Activities<br>Name:<br>Opening<br>CP:            | Status:<br>WEST FR<br>I Id: 1516770<br>691<br>NAR (ha): : | Forest Cov<br>APP - Appr<br>ASER MILL:                                                                                                  | roved<br>S LTD.<br>Licens<br>Openi<br>Cut Blo<br>St Cover Ar<br>Map View                                 | es <u>j</u> La<br>aee<br>ng Id:<br>ock: [<br>ea (ha)<br>Histor | 14025333<br>1<br>: 37.5 Op                                              | Attachments                                                             | Mark: 5:<br>ss Area (1              | ha): 37.5                                                                  | IN<br>T                                             | /M S                                                                                           | tock                                     | er Po<br>ing S<br>5 Sph              | Statu | is and                                            | d                                                                                                    |                                                              |
| Last A                                                                 | ction D                                            | ate:                                                        |                           | 2015-0                            | 1-20 C                                                      | Comments                                                                                             | s: <u>No</u>                                     | Forest Cov                                                | er Map                                                                                                    |                                                                                                    |                                                                |                                                                         | 4 rov                                                                   | vs returne                          | d                                                                          |                                                     |                                                                                                |                                          |                                      |       |                                                   |                                                                                                    |                                                              |
| SU                                                                     | Polygo<br>ID                                       | on Ma                                                       | on-<br>apped<br>rea       | Layer                             | Polyge<br>Area<br>Gross                                     |                                                                                                    | cking<br>Type                                    | Reference<br>Year                                         |                                                                                                    | ies Code                                                                                                 | Total                                                          | Total We                                                                |                                                                         | Fre<br>Growin                       |                                                                            |                                                     |                                                                                                |                                          |                                      |       |                                                   |                                                                                                    |                                                              |
|                                                                        | A                                                  |                                                             |                           |                                   | 2.1                                                         | 2.1 MAT                                                                                              | NAT                                              | 2012                                                      |                                                                                                    |                                                                                                    |                                                                |                                                                         |                                                                         |                                     | Details                                                                    | ]                                                   |                                                                                                |                                          |                                      |       |                                                   |                                                                                                    |                                                              |
| 1                                                                      | A1                                                 |                                                             |                           | I                                 | 34                                                          | 34 IMM                                                                                               | ART                                              | 2014                                                      | SX                                                                                                    | BL                                                                                                    | 1765                                                           | ;                                                                       |                                                                         |                                     | Details                                                                    |                                                     |                                                                                                |                                          |                                      |       |                                                   |                                                                                                    |                                                              |
| 1                                                                      | A1                                                 |                                                             |                           | S                                 | 34                                                          | 34 I <mark>MM</mark>                                                                                 | ART                                              | 2014                                                      | SX                                                                                                    | BL                                                                                                    |                                                                | 157                                                                     | 6 157 <mark>6</mark>                                                    |                                     | Details                                                                    |                                                     |                                                                                                |                                          |                                      |       |                                                   |                                                                                                    |                                                              |
|                                                                        | м                                                  |                                                             |                           |                                   | 1.4                                                         | 1 4 ND                                                                                               | LIMM                                             | 2010                                                      |                                                                                                    |                                                                                                    |                                                                |                                                                         |                                                                         |                                     | Detaile                                                                    |                                                     |                                                                                                |                                          |                                      |       |                                                   |                                                                                                    |                                                              |

### Free Growing Assessment – Assigned Categories

# Examples

### Assess Free Growing – 1-Missing FC or FG Survey (old no SU Link)

#### Free Growing Assessment Report

|                                  |                   |                |                                                |               |                |                  |                              |                            |                                    |                    |                                                 |                                                          | 100 0                      |                                                           | g AJ                          | 3033                                              | mont rop                                   |                                  |                                                      |                                             |                          |                                              |                                                                           |                                                        |                            |
|----------------------------------|-------------------|----------------|------------------------------------------------|---------------|----------------|------------------|------------------------------|----------------------------|------------------------------------|--------------------|-------------------------------------------------|----------------------------------------------------------|----------------------------|-----------------------------------------------------------|-------------------------------|---------------------------------------------------|--------------------------------------------|----------------------------------|------------------------------------------------------|---------------------------------------------|--------------------------|----------------------------------------------|---------------------------------------------------------------------------|--------------------------------------------------------|----------------------------|
| Clien<br>Licer                   | Org Un<br>It Numb | ber            | A253                                           |               | ural Res       | ource [          | District                     | -                          | ning Sta<br>e<br>cone              | tus<br>[<br>[<br>[ | -<br>D                                          |                                                          |                            | Disturba<br>Disturba<br>Late Free<br>Free Gro<br>Free Gro | nce End<br>e Growi<br>wing De | d From D<br>ng Due D<br>eclared D                 | ate<br>ate 2004-1-1<br>ate                 | to<br>to<br>to 2004-<br>to<br>to | 12-31                                                | Declared Indicat                            | or:                      | I                                            | Page: 1<br>Date Printed: 20<br>User ID: id<br>Database: D<br>Report ID: R | ir_mtsoi<br>BP01                                       |                            |
| 2 De                             | clared S          | Standa         | rds Unit                                       | s done j      | prior to R     | RESUL            | TS will h                    | ave a def                  | ault Reg                           | eneration          | Received D                                      | ate of '20                                               | 03-11-'01'                 |                                                           |                               |                                                   | er the SU is within<br>C or FG Survey      | the 15 month p                   | rescribed pe                                         | eriod.                                      |                          |                                              |                                                                           |                                                        |                            |
| Distri                           | ict: Qu           | iesnel         | Natural                                        | Resour        | ce             |                  |                              | Lice                       |                                    |                    | N FOREST                                        | PRODUC                                                   | TS LTD. (0                 | 0001271)                                                  |                               |                                                   | Dist                                       |                                  |                                                      | FC/FC                                       |                          |                                              |                                                                           |                                                        |                            |
| Licer                            | ice               | <u>CP</u>      | ТМ                                             | BI            | k              | <u>FSP</u><br>ID | Leg F                        | <u>Op</u><br>Ref <u>Ca</u> |                                    |                    | ing                                             | Openir                                                   | ng ID <u>SU</u>            | SS ID                                                     | <u>Min</u><br>Def             | BEC                                               | Comm<br>NAR Date                           | Left <sup>1</sup> FG Du          | <u>FG</u><br><u>Je Declare</u>                       | EG SU Pol<br>d Received <sup>2</sup> Ind ID |                          | <u>FC</u><br>Area                            |                                                                           |                                                        |                            |
| A253<br>A253<br>A253<br>A253     | 300<br>300        | 127<br>127     | EF3120<br>EF3127<br>EF3127<br>EF3127<br>EF3127 | 1             |                |                  | PFPC<br>PFPC<br>PFPC<br>PFPC | FT                         | ML FG                              | 93C0<br>93C0       | 73 0.0 43<br>80 0.0 2<br>80 0.0 13<br>80 0.0 13 | <u>8506</u><br><u>8516</u><br><u>8517</u><br><u>8517</u> | 1<br>1<br>2                |                                                           |                               | SBPS mk<br>MS xv 01<br>MS xv 03<br>MS xv 03       | 121.2 1989-0<br>3 12.1 1989-0              | 01 0 2004-<br>06 0 2004-         | 10 2003-04<br>01 2001-07<br>06 2001-07<br>06 2001-07 | Y Y                                         | IMM                      | 33.9                                         | 1-Missi                                                                   | MAT FG Sp<br>ng FC or F(<br>ng FC or F(<br>ng FC or F( | 3 Survey<br>3 Survey       |
|                                  |                   |                |                                                |               |                |                  |                              |                            |                                    |                    |                                                 |                                                          |                            |                                                           |                               |                                                   |                                            |                                  |                                                      |                                             |                          |                                              |                                                                           |                                                        |                            |
| ∫ <u>Ope</u>                     | ning Inq          | <u>uiry∫</u> ! | Multi-Ter                                      | <u>nure∫S</u> | tocking S      | tandaro          | <u>ds∫Act</u> i              | ivities∫ <u>P</u> r        | <u>ojects</u> ∫                    | Forest Cov         | ver ( <u>Milestor</u>                           | <u>nes∫Lan</u>                                           | <u>d Status</u> ∫ <u>A</u> | Attachments                                               | Ì                             | ∫ <u>Openir</u>                                   | <u>iq Inquiry</u> ∫ <u>Multi-Tenu</u>      | i <u>re∫StockinqSta</u>          | ndards ∫ <u>Act</u> i                                | ivities ∫ <u>Projects</u> ∫ <u>Fore</u>     | <u>est Cover</u> ∫Mile   | stones (                                     | Land Status ) Atta                                                        | chments                                                |                            |
| Client<br>Openi<br>Liceno<br>No: | : CAI             | NFOR<br>C      | 44<br>080                                      | 0.0           | 13<br>Thance A |                  | CP:                          | ne: (<br>ning Id: [        | CANADIA<br>8517<br>127<br>ha): 13. | 7 Fores            | PRODUCTS                                        | see<br>ing ld:<br>lock: 2                                | · · ·                      | Timber<br>ning Gross                                      | L                             | Client:<br>Opening<br>Licence<br>No:<br>Exhibit A | A25300<br>Area (ha): 15.5                  | 0.0 13<br>Disturbance Are        | Nam<br>Ope<br>CP:                                    | ning Id: 8517                               | Op<br>Cu<br>Forest Cover | censee<br>bening lo<br>ut Block:<br>Area (ha | 2                                                                         | Timber Mar<br>ng Gross Ar                              | k: EF3127<br>ea (ha): 15.5 |
| DECI                             |                   | 20 5           |                                                | ~             | 6              |                  |                              |                            |                                    |                    |                                                 |                                                          |                            |                                                           |                               | Back                                              | TS325 - Mileston                           | es                               |                                                      |                                             |                          |                                              |                                                                           |                                                        |                            |
|                                  | -                 | 20 - F         | orest                                          | Lover         | Summa          | ary              |                              |                            |                                    |                    |                                                 |                                                          |                            |                                                           |                               |                                                   |                                            |                                  |                                                      |                                             |                          |                                              |                                                                           |                                                        |                            |
| Back<br>Last /                   | Action [          | Date:          |                                                | 2002-0        |                |                  | ients: <u>N</u>              | <u>o For</u>               | est Cov                            | er Map             | Delete                                          | -orest Cov                                               | <u>ver</u> <u>New Fo</u>   |                                                           | <u>Forest</u>                 | Complia                                           | ance Date Indicator:<br>Area Declaration T |                                  | Due Late                                             | Decla<br>Date (YYYY-MM-DD)                  |                          | Cmt                                          | Submission Date                                                           |                                                        | 6 rows returned            |
|                                  |                   | N              | lon-                                           |               | Polyg<br>Are   |                  | Stocki                       | ing                        |                                    |                    |                                                 |                                                          | Ster                       | ms/ha                                                     |                               |                                                   |                                            |                                  |                                                      |                                             |                          |                                              |                                                                           | Save                                                   | Cancel                     |
| SU                               | Polyge<br>ID      | on N           | Mapped<br>Area                                 |               | Gross          | Net              | Stat T                       | Re                         | ference<br>Year                    |                    | ies Code                                        | Total                                                    | Total Well<br>Spaced       |                                                           | Fr<br>Growi                   |                                                   | 12.1 Post Harvest                          | 0                                | 0                                                    |                                             |                          | No                                           |                                                                           | Update                                                 | Undeclare                  |
| 30                               | A                 | -              | 4ica                                           | Layer         | 13.7           | 13.7             |                              | AT                         | 2001                               | PLI                | SX                                              | 5674                                                     | spaceu                     | i spaceu                                                  | GIOWI                         | 1                                                 | 12.1 Regeneration                          | 1989-06                          | 1996-06                                              | 1994-10-05                                  | HEENKOOR                 | No                                           | 2003-11-15                                                                | Update                                                 | Undeclare                  |
|                                  | A                 |                |                                                | S             |                | 13.7             |                              |                            | 2001                               | PLI                | SX                                              |                                                          |                            | 968                                                       | 8                             | 1                                                 | 12.1 Free Growing                          | 2001-06                          | 2004-06                                              | 2001-07-31                                  | HEENKOOR                 | No                                           | 2003-11-15                                                                | Update                                                 | Undeclare                  |
|                                  | в                 |                |                                                | -             | 1.8            | 1.8              |                              | NN                         | 2001                               |                    | 201                                             |                                                          |                            | : 50                                                      |                               | 2                                                 | 1.6 Post Harvest                           | 0                                | 0                                                    |                                             |                          | No                                           |                                                                           | Update                                                 | Undeclare                  |
|                                  |                   |                |                                                |               |                |                  |                              |                            |                                    |                    |                                                 |                                                          |                            |                                                           |                               | 2                                                 | 1.6 Regeneration                           | 1989-06                          | 1996-06                                              | 1994-10-05                                  | HEENKOOR                 | No                                           | 2003-11-15                                                                | Update                                                 | Undeclare                  |
|                                  |                   |                |                                                |               |                |                  |                              |                            |                                    |                    |                                                 |                                                          |                            |                                                           |                               | 2                                                 | 1.6 Free Growing                           | 2001-06                          | 2004-06                                              | 2001-07-31                                  | HEENKOOR                 | No                                           | 2003-11-15                                                                | Update                                                 | Undeclare                  |
|                                  |                   |                |                                                | -             |                |                  | -                            | FC                         |                                    |                    |                                                 |                                                          |                            |                                                           |                               |                                                   |                                            |                                  |                                                      |                                             |                          |                                              |                                                                           |                                                        |                            |

Older records – FC Polygons with NO SU Linkage

FC Polygon A is OK but no linkage

### Assess Free Growing – 1-Missing FC or FG Survey - review

|                               |                    |                               |                                 |                    |                                     |                                                 |                                                             |                                                      | Free                                         | e Gro         | wing                                | Asse                                                             | ssment                                                              | t Repor                                                         | rt                                   |                                                                                                   |                                                                  |                         |                                                                            |                                    |                                       |                              |
|-------------------------------|--------------------|-------------------------------|---------------------------------|--------------------|-------------------------------------|-------------------------------------------------|-------------------------------------------------------------|------------------------------------------------------|----------------------------------------------|---------------|-------------------------------------|------------------------------------------------------------------|---------------------------------------------------------------------|-----------------------------------------------------------------|--------------------------------------|---------------------------------------------------------------------------------------------------|------------------------------------------------------------------|-------------------------|----------------------------------------------------------------------------|------------------------------------|---------------------------------------|------------------------------|
| Licenc                        | g Unit<br>Number   | A4                            | esnel Nat<br>7120               | ural Resourc       | e District                          |                                                 | g Category [<br>g Status<br>e []<br>0                       |                                                      |                                              | D<br>La<br>Fi | isturband<br>ate Free (<br>ree Grow | e Start Fr<br>e End Fro<br>Growing D<br>ing Declar<br>ing Receiv | om Date<br>Jue Date<br>red Date                                     | 2010-1-1<br>2014-1-1                                            | to<br>to<br>to 2010<br>to<br>to 2014 |                                                                                                   | clared Indicator                                                 | :                       | C                                                                          | User ID:<br>atabase:               | 2017-05-23 <sup>-</sup><br>idir_mtsoi |                              |
| 2 Decla                       | red Star           | ndards Ur                     | nits done                       | prior to RESI      | ULTS will ha                        | ave a defaul                                    | n received date a<br>t Regeneration R<br>provided. If FC Po | Received Date                                        | e of '2003-11                                | 1-'01'        |                                     |                                                                  |                                                                     |                                                                 | e 15 month p                         | prescribed period.                                                                                |                                                                  |                         |                                                                            |                                    |                                       |                              |
| District<br>Licence<br>A47120 | e <u>C</u> F       | nel Natur<br>2 IM<br>10 FK970 | al Resour<br><u>Bil</u><br>)U 2 | E                  | <u>SP</u><br>2 <u>Leg R</u><br>PFPC | Licence<br><u>Open</u><br>ef <u>Cat</u><br>FTML | Open<br>STS Opening                                         | <b>a</b> .                                           | ODUCTS L <sup>-</sup><br>Opening ID<br>31289 |               |                                     |                                                                  |                                                                     | <u>Dist</u><br><u>Comm</u> J<br><u>AR Date</u> J<br>0.0 1995-01 | Left <sup>1</sup> FG D               | <u>FG FG</u><br>Due Declared Rec<br>I-01 2009-03 20                                               |                                                                  |                         | ock <u>FC</u> <u>FC</u><br>atus Area Upda                                  | ate <u>Grov</u>                    | ving <sup>3</sup><br>ssing FC or F    | G Survey                     |
|                               |                    |                               |                                 |                    |                                     |                                                 |                                                             |                                                      |                                              |               |                                     | RESU                                                             |                                                                     |                                                                 |                                      |                                                                                                   | 🦲 Resu                                                           | ults Based              | d Code Silvicultur                                                         | re and Land                        | Status Tracking                       | Syst —                       |
|                               | <u>q Inquiry</u>   |                               |                                 | king Standard      |                                     | //                                              | (                                                           | )                                                    | <u>d Status</u> ∫ <u>Att</u>                 | tachments     | 1                                   | Search                                                           |                                                                     | Openings                                                        | s Projec                             |                                                                                                   | View                                                             | Comme                   | ents                                                                       |                                    |                                       |                              |
| -                             |                    |                               | atural Reso                     | urce Dist          | ~                                   |                                                 | FG - Free Growing                                           |                                                      |                                              |               |                                     |                                                                  |                                                                     |                                                                 |                                      |                                                                                                   |                                                                  |                         | ombined into                                                               |                                    |                                       |                              |
|                               | A47120<br>Area (ha | 003<br>a): 59.5               | 0.0<br>Disturba                 | 37<br>nce Area (ha | CP:                                 | Id: 31289<br>70U<br>IAR (ha): 58                | 0                                                           | icensee<br>pening Id:<br>ut Block: 2<br>Area (ha): 5 | ·                                            |               | Mark: FK<br>Area (ha)               | Client: C<br>Opening: S<br>Licence A<br>No:                      | 0QU - Quesnel N<br>CANFOR 44<br>93G 003<br>447120<br>rea (ha): 59.5 | 0.0 37                                                          | N.                                   | Status: I<br>ame: CANADIAI<br>ppening Id: 31289<br>SP: 70U<br>9.5 NAR (ha): 58.2<br>Go Clear SP I | IFORESI approdection<br>dections<br>for the same<br>for the same | oved k<br>aring<br>date | king standar<br>by Mike Pelo<br>this Oha SU<br>that the su<br>cleanup reas | hat on 2<br>J as FG (<br>lomission | 2009-03-26<br>effective<br>h was made | . I am<br>on the<br>for SU1, |
| RESUL<br>Back                 |                    |                               | Cover Su                        | immary<br>6 Comme  | ate: No                             | Forest Cove                                     | _                                                           | lete Forest Cov                                      | rer <u>New Fore</u>                          |               |                                     | Back                                                             | 6325 - Milesto                                                      |                                                                 |                                      |                                                                                                   | Close                                                            | lent ente               | ered by: IDIRLP                                                            | OISSON                             |                                       |                              |
| Lasi Aci                      | ion Date           |                               |                                 | Polygon            |                                     | rorest cove                                     | <u>er wap</u>                                               |                                                      |                                              |               | /s returned                         | Complianc                                                        | e Date Indicato                                                     | or: HARVEST                                                     |                                      | De                                                                                                | clared                                                           |                         |                                                                            |                                    |                                       |                              |
|                               |                    | Non-<br>Mapped                |                                 |                    | Stocking                            | Reference                                       |                                                             |                                                      | Total Well                                   | ns/ha<br>Well | Free                                | SU SU Are                                                        | a Declaration                                                       | Type Due Ea                                                     | rly Due Late                         | Date (YYYY-MM-DD                                                                                  | ) User ID                                                        | Cmt S                   | Submission Date                                                            |                                    | Page 1 of 1                           | 1                            |
| SU ID                         |                    | Area                          | Layer Gr                        |                    | tat Type                            | Year                                            | Species Co                                                  |                                                      | Spaced                                       | Spaced        | Growing                             |                                                                  |                                                                     |                                                                 |                                      |                                                                                                   | 1                                                                |                         |                                                                            | Save                               | Cancel                                |                              |
| 1 A                           |                    |                               |                                 | 59.5 58.2 IN       |                                     | 2008                                            | PLI                                                         | 8738                                                 | 4503                                         |               |                                     |                                                                  | 2 Post Harvest                                                      |                                                                 |                                      |                                                                                                   |                                                                  | No                      |                                                                            | Update                             | Undeclare                             |                              |
| 1 A                           |                    | х                             | S                               | 59.5 58.2 IN       |                                     | 2008                                            | PLI                                                         |                                                      | 1507                                         | 1200          | 1200                                |                                                                  | 2 Regeneration<br>2 Free Growing                                    | 2007-0                                                          | 2002-01                              | 1997-06-25<br>2008-09-12                                                                          | RCASAVAN<br>BCEID\BINWOOD                                        | No                      | 2003-11-15                                                                 | Update<br>Update                   | Undeclare<br>Undeclare                |                              |
| A<br>V                        |                    | ~                             |                                 | 1.3 N<br>0.4 0.4 N |                                     | 1995                                            |                                                             |                                                      |                                              |               |                                     | 2                                                                | 0 Post Harvest                                                      | 2007-0                                                          | 2010-01                              | 2000-09-12                                                                                        | DOCIDIDINATOOD                                                   | No                      | 2009-03-20                                                                 | Update                             | Undeclare                             |                              |
| v                             |                    |                               |                                 | 0.4 U.4 N          | P NAT                               | 1992                                            |                                                             |                                                      |                                              |               |                                     | 2                                                                | 0 Regeneration                                                      |                                                                 | 1999-01                              | 1997-06-25                                                                                        | RCASAVAN                                                         | No                      | 2003-11-15                                                                 | Update                             | Undeclare                             |                              |
|                               |                    |                               |                                 |                    |                                     |                                                 |                                                             |                                                      |                                              |               |                                     | 2                                                                | 0 Free Growing                                                      | 2004-0                                                          | 1 2010-01                            | 2009-03-26                                                                                        | IDIR\LPOISSON                                                    | Yes                     | 2014-02-27                                                                 | Update                             | Undeclare                             |                              |

SU 2 has Milestone Due but no FC Polygon Exists in Forest Cover. SU 2 Milestone Declaration provides details (CSV provides this information)

## Assess Free Growing – 2-NSR No FG Sph

| Free Growing | Assessment Re | port |
|--------------|---------------|------|
|--------------|---------------|------|

| Licenc<br>Manag<br>1 Monti<br>2 Decla      | rg Unit<br>Number<br>e<br>ement Un<br>hs Left refe<br>ired Stand | A20010<br>it<br>ers to numb<br>ards Units o | )<br>ier of mo<br>done prio | or to RESU              | ining from r<br>JLTS will ha  | Open<br>Zone<br>Subzo<br>Varian<br>egenerati<br>ive a defa | one<br>nt<br>ion received<br>ault Regenera | D<br>D<br>date and current rep<br>ation Received Date | of '2003                             | Disturb<br>Disturb<br>Late Fr<br>Free Gr<br>Free Gr<br>ate. This is useful t<br>-11-'01' | bance Start F<br>bance End Fr<br>ee Growing<br>rowing Deck<br>rowing Rece<br>to determine | rom Date<br>Due Date<br>ared Date<br>eived Date<br>whether the SU | 2016-1-1<br>I is within th | to<br>to<br>to 2016-12-31<br>to<br>15 month prescribe |                     | ed Indicator:                                    |                         | User II<br>Databas | e: 1<br>d: 2017-05-2<br>D: idir_mtsoi<br>e: DBP01<br>D: RSLTMile |        |
|--------------------------------------------|------------------------------------------------------------------|---------------------------------------------|-----------------------------|-------------------------|-------------------------------|------------------------------------------------------------|--------------------------------------------|-------------------------------------------------------|--------------------------------------|------------------------------------------------------------------------------------------|-------------------------------------------------------------------------------------------|-------------------------------------------------------------------|----------------------------|-------------------------------------------------------|---------------------|--------------------------------------------------|-------------------------|--------------------|------------------------------------------------------------------|--------|
| 3 Asse                                     | ss Free Gr                                                       | owing is do                                 | ine at SU                   | J level if Fo           | orest Cover                   | SU link is                                                 | s provided. If                             | FC Polygon does no                                    | ot have a                            | a SU Link, it will sh                                                                    | low as 1-Miss                                                                             | sing FC or FG S                                                   | Survey                     |                                                       |                     |                                                  |                         |                    |                                                                  |        |
| District                                   |                                                                  | l Natural Re                                | esource<br><u>Blk</u>       | ES<br>ID                | <u>SP</u><br>! Leg Re         | Ope                                                        | en <u>Open</u>                             | O INDUSTRIES LTE                                      |                                      | 7603)<br>I <u>D SU SSID</u>                                                              | <u>Min</u><br>Def <u>BE</u>                                                               | ic NA                                                             | Dist<br>Comm<br>AR Date    | Month <u>FG</u><br>Left <sup>1</sup> FG Due Dec       | EG<br>Lared Receive | <u>FC/FC</u><br>SU Poly<br>d <sup>2</sup> Ind ID | Stock FC<br>Status Area |                    | sess Free<br>rowing                                              | 3      |
| A20010                                     | 650                                                              | EE6650                                      | 1                           |                         | FRPA                          | FTI                                                        | ML FG                                      | 93G012 0.0 16                                         | <u>72929</u>                         | 1 32051                                                                                  | YS                                                                                        | SBPS dc 01                                                        | 20.7 2004                  | -07 9 2019-07 2                                       | 2016-11 201         |                                                  | RA<br>NSR 2             | 1.4 2015-12        | 2-NSR No                                                         | FG Sph |
| Client<br>Openi<br>Licene<br>No:<br>Exhibi | : TOLK(<br>ng: 93G<br>ce A2001<br>t A Area (<br>JLT S320         | 012                                         | 0.0<br>Distur               | 16<br>bance Are         | Na<br>Op<br>CF<br>ea (ha): 44 | 0 NA                                                       | TOLKO IND<br>72929<br>650                  |                                                       | ng Id:<br>ock:<br>a (ha):<br>History | 23.3 Opening                                                                             | nber Mark:<br>Gross Area<br><u>Cover</u> Fores                                            | (ha): 23.5                                                        | Sta<br>FG                  | Polygon<br>atus and<br>Mileston<br>o8 Relief          | does<br>ne cor      | not h<br>ntain                                   | ave FG<br>comm          | Sph.               |                                                                  |        |
| Last /                                     | Action Dat                                                       | e:                                          | 2015-1                      | 2-29 Co                 | omments:                      | <u>No Fo</u>                                               | orest Cover                                | Мар                                                   |                                      |                                                                                          | 4 rows retu                                                                               | rned                                                              | RS                         | LTExtrac                                              | t11 C               | SV Re                                            | port co                 | ontaii             | ns                                                               |        |
| SU                                         | Polygon<br>ID                                                    | Non-<br>Mapped<br>Area                      | l<br>Layer                  | Polygo<br>Area<br>Gross | n<br>Stoc<br>Net Stat         | F                                                          | Reference<br>Year                          | Species Code                                          | Total                                |                                                                                          |                                                                                           | Free<br>ving                                                      |                            | 08/97.1 l                                             |                     |                                                  | -                       |                    |                                                                  | nents  |
| 1                                          | 1A                                                               |                                             | 1                           | 21.4 2                  | 20.7 NSR                      | PL                                                         | 2011                                       | PLI AT                                                | 800                                  |                                                                                          |                                                                                           | Details                                                           |                            |                                                       |                     |                                                  |                         |                    |                                                                  |        |
| 1                                          | 1A                                                               |                                             | s                           | 21.4 2                  | 20.7 NSR                      | PL                                                         | 2011                                       | PLI                                                   |                                      | 200                                                                                      | 200                                                                                       | Details                                                           |                            |                                                       |                     |                                                  |                         |                    |                                                                  |        |
|                                            | 1A                                                               | RD                                          |                             | 0.7                     | NP                            | UNN                                                        |                                            |                                                       |                                      |                                                                                          |                                                                                           | Details                                                           |                            |                                                       |                     |                                                  |                         |                    |                                                                  |        |
|                                            | WTP                                                              |                                             |                             | 1.9                     | 1.9 MAT                       | NAT                                                        | 2004                                       |                                                       |                                      |                                                                                          |                                                                                           | Details                                                           | View                       | Comments                                              |                     |                                                  |                         |                    |                                                                  |        |
| Back                                       | c IIII                                                           |                                             |                             |                         |                               |                                                            |                                            |                                                       |                                      |                                                                                          |                                                                                           |                                                                   | 2016-                      |                                                       |                     |                                                  |                         |                    |                                                                  |        |
| Com                                        | pliance Da                                                       | ite Indicato                                | or: HAF                     | RVEST                   | _                             | _                                                          |                                            |                                                       |                                      |                                                                                          |                                                                                           | 3 rows returne                                                    |                            | A section 108<br>2-07-04                              | relief of           | f obligat                                        | ion grante:             | d 🔨                |                                                                  |        |
| SU S                                       | U Area D                                                         | eclaration                                  | Туре                        | Due Early               | Due Late                      | Date (                                                     | D<br>YYYY-MM-D                             | eclared<br>D) User ID                                 | Cmt                                  | Submission Date                                                                          |                                                                                           | Page 1 of                                                         | 1                          |                                                       |                     |                                                  |                         |                    |                                                                  |        |
|                                            |                                                                  |                                             |                             |                         |                               |                                                            | Ī                                          | -                                                     |                                      |                                                                                          | Save                                                                                      | Cancel                                                            |                            |                                                       |                     |                                                  |                         |                    |                                                                  |        |
| 1                                          | 20.7 P                                                           | ost Harvest                                 |                             |                         |                               | 20                                                         | 004-11-17                                  | BCEID\VFINNISS                                        | No                                   | 2007-06-05                                                                               | Update                                                                                    | Undeclare                                                         |                            |                                                       |                     |                                                  |                         |                    |                                                                  |        |
| 1                                          | 20.7 R                                                           | egeneration                                 | 1                           |                         | 2011-07                       | 20                                                         | 005-04-14                                  | IDIRWLESTER                                           | Yes                                  | 2007-06-05                                                                               | Update                                                                                    | Undeclare                                                         |                            |                                                       |                     |                                                  |                         | $\sim$             |                                                                  |        |
| 1                                          | 20.7 Fi                                                          | ee Growing                                  | g                           | 2016-07                 | 2019-07                       | 20                                                         | 016-11-29                                  | IDIR\LPUHALLO                                         | Yes                                  | 2016-11-29                                                                               | Update                                                                                    | Undeclare                                                         | Close                      | 9                                                     |                     |                                                  |                         |                    | ·                                                                |        |

## Assess Free Growing – 3-NSR With FG Sph

| The Growing Assessment Report | Free ( | Growing | Assessment | Rei | port |
|-------------------------------|--------|---------|------------|-----|------|
|-------------------------------|--------|---------|------------|-----|------|

| Client<br>Licen<br>Manag<br>1 Mon<br>2 Dec | org Unit<br>Numbe<br>ce<br>gement<br>ths Left<br>ared Sta | r<br>A20<br>Unit<br>refers to nu<br>andards Un | imber of<br>its done | months i<br>prior to F | remainin         | g from rega<br>S will have | a default Reg             | atus<br>eived da<br>generatio | I<br>I<br>I<br>te and curre<br>on Received | Date of '20             | 003-11-'01'                  | Disturt<br>Late Fr<br>Free G<br>Free G<br>is useful f | bance End<br>ree Growin<br>rowing De<br>rowing Re<br>to determin | rt From Date<br>I From Date<br>ng Due Date<br>eclared Date<br>accived Date<br>ne whether the<br>Missing FC or F |              | to<br>to<br>to 2017-5-23<br>to<br>he 15 month prescr | Declared Indicator                    | User ID: id<br>Database: D | 2017-05-23 13:43:53<br>dir_mtsoi |
|--------------------------------------------|-----------------------------------------------------------|------------------------------------------------|----------------------|------------------------|------------------|----------------------------|---------------------------|-------------------------------|--------------------------------------------|-------------------------|------------------------------|-------------------------------------------------------|------------------------------------------------------------------|----------------------------------------------------------------------------------------------------|--------------|------------------------------------------------------|---------------------------------------|----------------------------|----------------------------------|
| Distric                                    | t: Que                                                    | snel Natura                                    | I Resour             | се                     | ESD              |                            |                           |                               | INDUSTRIE                                  | S LTD. (00              | )147603)                     |                                                       | Min                                                              |                                                                                                    | Dist<br>Comm | Month F                                              | FC/FC<br>FG FG SU Poly                | Stack EC EC Accor          | e Eroo                           |
| Licen                                      |                                                           | P IM                                           | BI                   | k                      | <u>ESP</u><br>ID | Leg Ref                    | Cat ST                    |                               | ening                                      |                         | -                            | <u>SS ID</u>                                          | Min<br>Def I                                                     |                                                                                                    | NAR Date     | Left <sup>1</sup> FG Due I                           | Declared Received <sup>2</sup> Ind ID | Status Area Update Growi   | -                                |
| A2001                                      | 0 6                                                       | 50 EE665                                       | 0 2                  |                        |                  | FPCPRE                     | S FTML FO                 | 5 93                          | G012 0.0 1                                 | 7 72926                 | 2                            |                                                       |                                                                  | SBPS dc 01                                                                                                    | 22.3 2004-0  | 7 14 2019-07 2                                       | 2017-02 2017-05 Y 1B                  | NSR 22.3 2015-12 3-NSF     | R With FG Sph                    |
| Openiı                                     | ng: 93G                                                   | 012                                            | 0.0                  | 17                     |                  | Opening                    | ld: 72926                 |                               |                                            | nsee<br>ning ld: A2     | 20010_650_2                  | 2                                                     |                                                                  |                                                                                                    |              |                                                      |                                       |                            |                                  |
| Liceno<br>No:                              | e A200                                                    | )10                                            |                      |                        |                  | CP:                        | 650                       |                               | Cut                                        | Block: 2                |                              | Timber                                                | Mark: EE                                                         | 6                                                                                                    |              |                                                      |                                       |                            |                                  |
| Exhibit                                    | A Area                                                    | (ha): 43.6                                     | Distur               | bance A                | rea (ha)         | ): 60.0 Go                 | NAR (ha): 38.<br>Clear SP |                               | st Cover A<br>Map View                     | rea (ha): 43<br>History |                              | ing Gros                                              | s Area (ha                                                       | <sup>i):</sup> FC                                                                                               | Polyg        | on 1B/S                                              | U 2 is NSR a                          | and contains F             | G Sph.                           |
| Back                                       | ]                                                         | 0 - Forest                                     |                      |                        | -                |                            |                           |                               | Delete                                     | Forest Cove             | er <u>New For</u>            |                                                       |                                                                  | S.1(                                                                                                    |              |                                                      | ntain comm<br>bligation.              | ents indicatin             | g                                |
| Last A                                     | ction Da                                                  | ite:                                           | 2015-1               | 2-29<br>Polyg          | Comme<br>10n     | nts: <u>No</u>             | Forest Cov                | er Map                        |                                            |                         |                              | 6 ro\                                                 | ws returned                                                      |                                                                                                    |              |                                                      |                                       |                            |                                  |
| SU                                         | Polygo<br>ID                                              | Non-<br>n Mappe<br>Area                        |                      | Gross                  | a                | Stocking<br>tat Type       | Reference<br>Year         |                               | ecies Code                                 |                         | Stem<br>Total Well<br>Spaced | ns/ha<br>Well<br>Spaced                               |                                                                  | -                                                                                                    |              |                                                      |                                       | ontains s.108/             | 97.1                             |
| 1                                          | 1A                                                        |                                                | 1                    | 17.7                   | 16.3 IM          | M ART                      | 2011                      | PLI                           | AT                                         | 5160                    |                              |                                                       |                                                                  | Ind                                                                                                    | icator       | & Miles                                              | stone Comm                            | ients                      |                                  |
| 1                                          | 1A                                                        |                                                | s                    | 17.7                   | 16.3 IM          | M ART                      | 2011                      | PLI                           |                                            |                         | 1200                         | 1200                                                  | 920                                                              | 0                                                                                                    |              |                                                      |                                       |                            |                                  |
|                                            | 1A                                                        | RD                                             |                      | 1.4                    | NF               |                            |                           |                               |                                            |                         |                              |                                                       |                                                                  |                                                                                                    |              |                                                      |                                       |                            |                                  |
| 2                                          | 1B<br>1B                                                  |                                                | s                    |                        | 22.3 NS          |                            | 2011                      | PLI                           |                                            | 2533                    | 467                          | 467                                                   | 167                                                              | 7                                                                                                    |              |                                                      |                                       |                            |                                  |
| 4                                          | WTP                                                       |                                                | 3                    | 3.6                    | _                | AT NAT                     | 2011                      | FLI                           | 3^                                         |                         | 407                          | 407                                                   | 10/                                                              |                                                                                                    | Comment      | s                                                    |                                       |                            |                                  |
|                                            |                                                           |                                                |                      |                        |                  |                            |                           |                               | Declared                                   |                         |                              |                                                       |                                                                  | 2017-05                                                                                                    | 5-03         |                                                      |                                       |                            |                                  |
| su su                                      | Area                                                      | Declaratio                                     | n Type               | Due E                  | arly Du          | ue Late I                  | Date (YYYY-               | MM-DD                         | )) User ID                                 |                         | Cmt S                        | ubmissi                                               | ion Date                                                         | FRPA                                                                                                    | Section      | n 108 reli                                           | ef of obligatio                       | n granted by               |                                  |
|                                            |                                                           |                                                |                      |                        |                  |                            |                           |                               |                                            |                         |                              |                                                       |                                                                  |                                                                                                    |              |                                                      | 7-04. SU2 is no                       | 2                          |                                  |
| 1                                          | 16.3 F                                                    | Post Harve                                     | st                   |                        |                  |                            | 2004-11                   | I-17                          | BCEID\V                                    | FINNISS                 | No                           | 2007-0                                                | 07-05                                                            | refor                                                                                                    | rested v     | vithin an                                            | FFT-funded open                       | ing                        |                                  |
| 1                                          | 16.3 F                                                    | Regenerati                                     | on                   |                        | 2                | 011-07                     | 2006-08                   | 3-28                          | BCEID\V                                    | FINNISS                 | Yes                          | 2007-0                                                | 07-05                                                            |                                                                                                    |              |                                                      |                                       |                            |                                  |
| 1                                          | 16.3 F                                                    | ree Grow                                       | ing                  | 2011                   | -07 2            | 019-07                     | 2011-08                   | 3-28                          | BCEID\JS                                   | SWANSON:                | 2 <u>Yes</u>                 | 2017-0                                                | )1-13                                                            |                                                                                                    |              |                                                      |                                       |                            |                                  |
| 2                                          | 22.3 F                                                    | Post Harve                                     | st                   |                        |                  |                            |                           |                               |                                            |                         | No                           |                                                       |                                                                  |                                                                                                    |              |                                                      |                                       |                            |                                  |
| 2                                          | 22.3 F                                                    | Regenerati                                     | on                   |                        | 2                | 011-07                     | 2013-05                   | 5-20                          | IDIR\TIBA                                  | RKER                    | Yes                          | 2013-1                                                | 11-05                                                            |                                                                                                    |              |                                                      |                                       | $\sim$                     |                                  |
| 2                                          | 22.3 F                                                    | ree Grow                                       | ing                  | 2016                   | -07 2            | 019-07                     | 2017-02                   | 2-06                          | BCEID/JF                                   | RBRINK                  | Yes                          | 2017-0                                                | 05-03                                                            |                                                                                                    | 1            |                                                      |                                       |                            |                                  |

## Assess Free Growing – 4-IMM/MAT No FG Sph

|                                                     |                                                           |                                    |                           |                                                                     |                                                                   |                                             |                                                                                | I                               | ree v                                     | Grow                    | ing P                                 | ssessm                                                                                   | ent Rep                                               | on                                             |                                |               |                         |            |                           |                            |                            |          |
|-----------------------------------------------------|-----------------------------------------------------------|------------------------------------|---------------------------|---------------------------------------------------------------------|-------------------------------------------------------------------|---------------------------------------------|--------------------------------------------------------------------------------|---------------------------------|-------------------------------------------|-------------------------|---------------------------------------|------------------------------------------------------------------------------------------|-------------------------------------------------------|------------------------------------------------|--------------------------------|---------------|-------------------------|------------|---------------------------|----------------------------|----------------------------|----------|
| Org Uni<br>Geo Org<br>Client N<br>Licence<br>Manage | g Unit<br>umber                                           | Quesnel Na<br>A20013               | atural Reso               | ource Distr                                                         |                                                                   | one                                         |                                                                                |                                 |                                           | Distu<br>Late I<br>Free | irbance E<br>Free Gro<br>Growing      | Start From Date<br>End From Date<br>owing Due Date<br>) Declared Date<br>) Received Date | 2016-1-                                               | to<br>to<br>1 to 201<br>to                     | 16-12-31                       | Declared Ir   | ndicator:               |            | D                         | User ID: id<br>atabase: D  |                            |          |
| 2 Declar                                            | ed Standard                                               | ls Units done                      | prior to R                | ESULTS                                                              | will have a defa                                                  | ult Regen                                   | d date and curren<br>eration Received [<br>If FC Polygon do                    | Date of '20                     | 003-11-'0                                 | 1'                      |                                       |                                                                                          |                                                       | n the 15 month                                 | n prescribed per               | riod.         |                         |            |                           |                            |                            |          |
| District:                                           | Quesnel N                                                 | latural Resou                      | irce                      |                                                                     | Licen                                                             |                                             | ST FRASER MILL                                                                 | _S LTD. ((                      | 00142662                                  | !)                      |                                       |                                                                                          | Dist                                                  |                                                |                                |               | C/FC                    |            |                           |                            |                            |          |
| Licence                                             | CP II                                                     | M B                                | <u>Blk</u>                | ESP<br>ID L                                                         | <u>Ope</u><br>eg Ref <u>Cat</u>                                   | n <u>Open</u><br><u>STS</u>                 | Opening                                                                        | Openi                           | ing ID SI                                 | U <u>SS ID</u>          | <u>Mi</u>                             | n<br>ef <u>BEC</u>                                                                       | Com<br>NAR Date                                       |                                                | EG<br>Due Declared             |               | <u>SU Poly</u><br>nd ID |            | <u>FC</u> FC<br>Area Upda | Asses:<br>te <u>Growir</u> |                            |          |
| A20013                                              | 449 E                                                     |                                    |                           |                                                                     | PCPRES FTM                                                        |                                             | 93H001 0.0 62                                                                  |                                 |                                           |                         |                                       | ESSF wk 1                                                                                | 37.3 2000                                             |                                                | 20-10 2016-09                  |               | Y 11                    | IMM        | 37.4 2017                 |                            | MAT FG S                   |          |
| A20013<br>A20013                                    |                                                           |                                    |                           |                                                                     | IONLEG NRE                                                        |                                             | 93A095 0.0 67<br>93A095 0.0 70                                                 |                                 | -                                         |                         |                                       | ESSF wk 1<br>ESSF wc 3                                                                   | 2.7 1998<br>0.9 1999                                  |                                                | 18-10 2016-12<br>18-10 2016-12 |               |                         |            |                           |                            | ing FC or F<br>ing FC or F |          |
| A20013<br>A20013                                    |                                                           |                                    |                           |                                                                     | PCPRES FTM                                                        |                                             | 93H002 0.0 50<br>93H002 0.0 50                                                 |                                 |                                           |                         |                                       | ESSF wk 1<br>ESSF wk 1                                                                   | 15.6 2004<br>5.5 2004                                 |                                                | 24-03 2016-08<br>24-03 2016-08 |               | Y 11<br>Y 22            | IMM<br>IMM |                           | -1 <mark>1 4-IMM</mark>    | MAT No FO                  | S Sph    |
| A20013                                              | 453 E                                                     | E9453 2                            |                           | F                                                                   | PCPRES FTM                                                        | L FG                                        | 93H001 0.0 79                                                                  | 10613                           | 35 1                                      |                         |                                       | ESSF wk 1                                                                                | 14.1 2005                                             | 5-06 11 202                                    | 25-06 2016-09                  | 2017-01       | Y 11                    | IMM        | 14.2 2017                 | -01 5-IMM                  | MAT FG S                   | bh       |
| A20013                                              | 453 E                                                     | E9453 2                            | 2<br>                     | F                                                                   | PCPRES FTM                                                        | IL FG                                       | 93H001 0.0 79                                                                  | <u>10613</u>                    | <u>35</u> 2                               |                         |                                       | ESSF wk 1                                                                                | 0.7 2005                                              | 5-06 11 202                                    | 25-06 2016-09                  | 2017-01       | Y 22                    | IMM        | 0.6 2017                  | -01 5-IMM                  | MAT FG S                   | bh       |
| Openin                                              | g: 93H                                                    | 002                                | 0.0                       | 50                                                                  |                                                                   | Opening                                     | ld: 100080                                                                     |                                 |                                           | License<br>Opening      |                                       | 1377                                                                                     |                                                       |                                                |                                |               |                         |            |                           |                            |                            |          |
| Licence                                             |                                                           |                                    |                           |                                                                     |                                                                   |                                             | 470                                                                            | 1                               |                                           |                         | _                                     |                                                                                          | <b>T</b> :                                            |                                                |                                |               |                         |            |                           |                            |                            |          |
| No:                                                 | A20013                                                    | 3                                  |                           |                                                                     | ,                                                                 | CP:                                         | 479                                                                            |                                 |                                           | Cut Blo                 | ck: 5                                 |                                                                                          | Timber                                                | Mark: EE9                                      |                                |               |                         |            |                           |                            |                            |          |
|                                                     | -                                                         |                                    |                           |                                                                     |                                                                   |                                             |                                                                                |                                 |                                           |                         |                                       |                                                                                          |                                                       |                                                |                                |               |                         |            |                           |                            |                            |          |
| Exhibit                                             | A Area (h                                                 | na): 23.5                          | Distur                    | bance A                                                             | Area (ha): 2                                                      |                                             | IAR (ha): 21.1                                                                 |                                 |                                           |                         |                                       | · · · ·                                                                                  | ing Gross                                             | s Area (ha):                                   |                                | olyac         | n 11                    |            | 1 20                      | daa                        |                            |          |
| Exhibit                                             | A Area (h                                                 | na): 23.5                          | Distur                    | bance A                                                             | Area (ha): 🕻                                                      | 23.5 Go                                     | IAR (ha): 21.1<br>Clear SP N                                                   |                                 | st Cove<br>Map Vie                        |                         | (ha): 2<br>History                    | 3.5 Open                                                                                 | ing Gross                                             | s Area (ha):                                   |                                | olygc         |                         |            |                           |                            | 'SU 2                      | <u> </u> |
|                                                     |                                                           |                                    |                           |                                                                     |                                                                   |                                             |                                                                                |                                 |                                           |                         |                                       | · · · ·                                                                                  | ing Gross                                             | Area (ha):                                     |                                |               |                         |            |                           |                            | 'SU 2                      | 2        |
|                                                     |                                                           | a): 23.5                           |                           |                                                                     |                                                                   |                                             |                                                                                |                                 |                                           |                         |                                       | · · · ·                                                                                  | ing Gross                                             | s Area (ha):                                   |                                | olygc<br>MM b |                         |            |                           |                            | 'SU 2                      | 2        |
|                                                     |                                                           |                                    |                           |                                                                     |                                                                   |                                             |                                                                                |                                 | Map Vie                                   | ew H                    | History                               | · · · ·                                                                                  | -                                                     |                                                | are l                          |               |                         |            |                           |                            | ′SU 2                      | 2        |
| RESU                                                |                                                           |                                    |                           |                                                                     |                                                                   |                                             |                                                                                |                                 | Map Vie                                   | ew H                    | History                               | FTA                                                                                      | -                                                     |                                                | are l                          |               |                         |            |                           |                            | /SU 2                      | 2        |
| RE SUI<br>Back                                      |                                                           | - Forest                           |                           | Summ                                                                |                                                                   | Go                                          |                                                                                | Лар                             | Map Vie                                   | ew H                    | History                               | FTA                                                                                      | est Cover                                             |                                                | are l                          |               |                         |            |                           |                            | ′SU 2                      | 2        |
| RE SUI<br>Back                                      | LT \$320                                                  | - Forest                           | Cover                     | Summ                                                                | ary<br>Comments                                                   | Go                                          | Clear SP N                                                                     | Лар                             | Map Vie                                   | ew H                    | History                               | FTA                                                                                      | est Cover                                             | Forest Cov                                     | are l                          |               |                         |            |                           |                            | ′SU 2                      | <u>.</u> |
| RESUI<br>Back<br>Last Ac                            | TS320                                                     | - Forest                           | 2016-1                    | Summ<br>1-28<br>Polyg                                               | ary<br>Comments<br>gon<br>sa Sto                                  | Go<br>:: <u>No</u><br>ocking                | Clear SP N<br>Forest Cove                                                      | nap                             | Map Vie                                   | ew H                    | History                               | FTA<br>ver New For<br>Ster<br>Total Well                                                 | rest Cover<br>7 row<br>ns/ha<br>Well                  | Forest Cov                                     | are l                          |               |                         |            |                           |                            | ′SU 2                      | 1        |
| RESUI<br>Back<br>Last Ac                            | LTS320                                                    | - Forest                           | 2016-1                    | Summ<br>1-28<br>Polyg<br>Are                                        | ary<br>Comments                                                   | Go<br>:: <u>No</u><br>ocking                | Clear SP N                                                                     | nap                             | Map Vie                                   | ew H                    | History                               | FTA<br>ver New For                                                                       | rest Cover<br>7 row<br>ns/ha                          | Forest Cove                                    | are l                          |               |                         |            |                           |                            | ′SU 2                      | 2        |
| RE SUI<br>Back<br>Last Ac                           | TS320                                                     | - Forest (<br>e:<br>Non-<br>Mapped | 2016-1                    | Summ<br>1-28<br>Polyg<br>Are                                        | ary<br>Comments<br>gon<br>sa Sto                                  | Go<br>:: <u>No</u><br>ocking                | Clear SP N<br>Forest Cove                                                      | nap                             | Map Vie                                   | ew H                    | History                               | FTA<br>ver New For<br>Ster<br>Total Well                                                 | rest Cover<br>7 row<br>ns/ha<br>Well                  | Forest Covernment<br>Forest Covernment<br>Free | are l                          |               |                         |            |                           |                            | ′SU 2                      | 2        |
| RESUI<br>Back<br>Last Ac<br>SU                      | LTS320<br>ction Date<br>Polygon<br>ID                     | - Forest (<br>e:<br>Non-<br>Mapped | 2016-1                    | Summ<br>1-28<br>Polyg<br>Are<br>Gross                               | ary<br>Comments<br>gon<br>sa Sta                                  | Go<br>:: <u>No</u><br>ocking<br>Type        | Clear SP M<br>Forest Cove<br>Reference<br>Year                                 | nap<br>r Map<br>Spe             | Map Vie<br>D                              | ew H                    | History<br>Prest Cov                  | FTA<br>ver New For<br>Ster<br>Total Well                                                 | rest Cover<br>7 row<br>ns/ha<br>Well                  | Forest Covernment<br>Forest Covernment<br>Free | are l                          |               |                         |            |                           |                            | ′SU 2                      | 2        |
| RE SUI<br>Back<br>Last Ac<br>SU<br>1                | LT S320 -<br>ction Date<br>Polygon<br>ID                  | - Forest (<br>e:<br>Non-<br>Mapped | 2016-1<br>Layer           | Summ<br>1-28<br>Polyg<br>Are<br>Gross<br>15.6                       | ary<br>Comments<br>gon<br>sa Sto<br>Net Stat<br>15.6 MM           | Go<br>s: <u>No</u><br>scking<br>Type<br>ART | Clear SP M<br>Forest Cove<br>Reference<br>Year<br>2016                         | r Map<br>Spe<br>SX              | Map Vie<br>D<br>ecies Co<br>BL<br>BL      | ew H                    | History<br>Prest Cov                  | FTA<br>ver New For<br>Ster<br>Total Well<br>Spaced                                       | rest Cover<br>7 row<br>ns/ha<br>Well<br>Spaced        | Forest Covernment<br>Forest Covernment<br>Free | are l                          |               |                         |            |                           |                            | ′SU 2                      | 2        |
| RESUI<br>Back<br>Last Ac<br>SU<br>1                 | LTS320 -<br>ction Date<br>Polygon<br>ID                   | - Forest (<br>e:<br>Non-<br>Mapped | 2016-1<br>Layer           | Summ<br>1-28<br>Polyg<br>Are<br>Gross<br>15.6<br>15.6               | ary<br>Comments<br>gon<br>sa Sta<br>Net Stat<br>15.6 MM           | Go<br>cking<br>Type<br>ART<br>ART           | Clear SP M<br>Forest Cove<br>Reference<br>Year<br>2016<br>2016                 | r Map<br>Spe<br>SX<br>SX        | Map Vie<br>D<br>ecies C<br>BL<br>BL<br>SX | elete For               | History<br>Prest Cov<br>Total<br>1467 | FTA<br>ver New For<br>Ster<br>Total Well<br>Spaced                                       | rest Cover<br>7 row<br>ns/ha<br>Well<br>Spaced        | Forest Covernment<br>Forest Covernment<br>Free | are l                          |               |                         |            |                           |                            | ′SU 2                      | 2        |
| RE SUI<br>Back<br>Last Ac<br>SU<br>1<br>2           | LT S320 -<br>etion Date<br>Polygon<br>ID<br>11            | - Forest (<br>e:<br>Non-<br>Mapped | 2016-1<br>Layer<br>I<br>S | Summ<br>1-28<br>Polyg<br>Are<br>Gross<br>15.6<br>15.6<br>5.5        | ary<br>Comments<br>gon<br>sa Stat<br>15.6 MM<br>15.6 MM<br>5.5 MM | RT<br>ART<br>ART                            | Clear SP M<br>Forest Cove<br>Reference<br>Year<br>2016<br>2016<br>2016         | r Map<br>Spe<br>SX<br>SX<br>PLI | Map Vie<br>D<br>ecies C<br>BL<br>BL<br>SX | ew H                    | History<br>Prest Cov<br>Total<br>1467 | FTA<br>ver New For<br>Ster<br>Total Well<br>Spaced<br>900                                | rest Cover<br>7 row<br>ns/ha<br>Well<br>Spaced<br>900 | Forest Covernment<br>Forest Covernment<br>Free | are l                          |               |                         |            |                           |                            | 'SU 2                      | 2        |
| RESUI<br>Back<br>Last Ac<br>SU<br>1<br>1<br>2       | LTS320 -<br>etion Date<br>Polygon<br>ID<br>11<br>22<br>22 | - Forest (<br>e:<br>Non-<br>Mapped | 2016-1<br>Layer<br>I<br>S | Summ<br>1-28<br>Polyg<br>Are<br>Gross<br>15.6<br>15.6<br>5.5<br>5.5 | ary<br>Comments<br>gon<br>sa Stat<br>15.6 MM<br>15.6 MM<br>5.5 MM | Go<br>Cking<br>ART<br>ART<br>ART<br>ART     | Clear SP M<br>Forest Cove<br>Reference<br>Year<br>2016<br>2016<br>2016<br>2016 | r Map<br>Spe<br>SX<br>SX<br>PLI | Map Vie<br>D<br>ecies C<br>BL<br>BL<br>SX | ew H                    | History<br>Prest Cov<br>Total<br>1467 | FTA<br>ver New For<br>Ster<br>Total Well<br>Spaced<br>900                                | rest Cover<br>7 row<br>ns/ha<br>Well<br>Spaced<br>900 | Forest Covernment<br>Forest Covernment<br>Free | are l                          |               |                         |            |                           |                            | ′SU 2                      |          |

## Assess Free Growing – 5-IMM/MAT FG Sph

|                           |                                                                                                    |                                              |                               |                              |                                 |                                                      |                                             |                                                         |                | Er                                                        | ee Gro                        | owing                                                                      | g Assess                                                                                           | sment                                                         | Report                                                                                    |                                                                               |                                |                                                               |           |                                                  |                                                                                                    |
|---------------------------|----------------------------------------------------------------------------------------------------|----------------------------------------------|-------------------------------|------------------------------|---------------------------------|------------------------------------------------------|---------------------------------------------|---------------------------------------------------------|----------------|-----------------------------------------------------------|-------------------------------|----------------------------------------------------------------------------|----------------------------------------------------------------------------------------------------|---------------------------------------------------------------|-------------------------------------------------------------------------------------------|-------------------------------------------------------------------------------|--------------------------------|---------------------------------------------------------------|-----------|--------------------------------------------------|----------------------------------------------------------------------------------------------------|
|                           | Org Unit<br>Geo Org Unit<br>Client Number<br>Licence<br>Management Un<br>1 Months Left refe<br>2 Declared Stand<br>3 Assess Free Gr | A20013<br>it<br>ers to numb<br>lards Units o | er of monti<br>Jone prior t   | hs remair<br>to RESUL        | ing from<br>.TS will            | Ope<br>Zon<br>Sub<br>Vari<br>n regenera<br>have a de | ozone<br>iant<br>ation recei<br>efault Rege | us<br>[]<br>[]<br>ved date and c<br>eneration Rece      | eived Dat      | porting da                                                | te. This is<br>11-'01'        | Disturbar<br>Disturbar<br>Late Free<br>Free Grov<br>Free Grov<br>useful to | nce Start From<br>nce End From<br>e Growing Due<br>wing Declared<br>wing Received<br>determine whe | n Date<br>Date<br>Date<br>Date<br>Date<br>Date<br>ther the SU | 2016-1-1<br>is within the 1                                                               | to<br>to<br>to 2016-12<br>to<br>5 month pres                                  |                                | Declared In<br>od.                                            | ndicator: | D                                                | Page: 1<br>Printed: 2017-05-23 13:55:04<br>User ID: idir_mtsoi<br>atabase: DBP01<br>eport ID: RSLTMilestone02 |
|                           | A20013 449<br>A20013 778                                                                                                    | EE9449<br>EE9778<br>EE9778<br>EE9778         | esource<br>Blk<br>6<br>2<br>5 | ESI<br>ID                    | Leg<br>FPC<br>NON               | Or<br>Ref Ca<br>PRESFT<br>ILEG NF                    | pen <u>Ope</u><br>at <u>STS</u><br>FML APF  | Opening                                                 | 0 62<br>0 67   | LTD. (0014<br>Opening I<br><u>55362</u><br>76912<br>76915 | ,                             | <u>SS ID</u>                                                               | Min<br>Def <u>BEC</u><br>ESSF v<br>ESSF v<br>ESSF v                                                | wk.1 37<br>wk.1 2                                             | <u>Dist</u><br><u>Comm Mo</u><br><u>R Date Lef</u><br>3 2000-10<br>7 1998-11<br>9 1999-08 | nth<br>t <sup>1</sup> <u>FG Due</u><br>11 2020-10<br>10 2018-10<br>10 2018-10 | Declared<br>2016-09<br>2016-12 | <u>EG</u> S<br>Received <sup>2</sup> II<br>2017-01<br>2016-12 | Y 11<br>Y | Stock EC EC<br>Status Area Upda<br>IMM 37.4 2017 |                                                                                                    |
| Cli<br>Op<br>Lic<br>No    | ient: WFM<br>pening: 93H<br>cence A20013                                                                                            | Quesnel Na<br>03<br>001                      | 0.0                           | 62                           |                                 |                                                      |                                             | Status: A<br>WEST FRA<br>: 55362<br>449<br>R (ha): 44.0 | SER MI         |                                                           | icense<br>Opening<br>Cut Bloc | ild:<br>k: 6                                                               | 2 Openi                                                                                            | 1                                                             | Mark: EE9                                                                                 |                                                                               |                                | Poly<br>Sph                                                   |           | 11/SU 1                                          | is IMM with                                                                                                   |
| RI                        | ESULTS320 -<br>Back                                                                                                    |                                              |                               |                              |                                 | a): 44.3                                             |                                             | Zlear SP N                                              |                | Map Vie                                                   | w Hi                          | istory                                                                     |                                                                                                    | -                                                             |                                                                                           |                                                                               |                                | - [-                                                          |           |                                                  |                                                                                                    |
| La                        | ast Action Date:                                                                                                    |                                              | 2017-01                       | -17 (                        | Comm                            | ents: N                                              | do Fr                                       | orest Cove                                              | r Map          |                                                           |                               |                                                                            |                                                                                                    | 6 row                                                         | s returned                                                                                |                                                                               |                                |                                                               |           |                                                  |                                                                                                    |
|                           |                                                                                                    |                                              |                               | Polyg                        | _                               |                                                      |                                             |                                                         |                |                                                           |                               |                                                                            |                                                                                                    |                                                               |                                                                                           |                                                                               |                                |                                                               |           |                                                  |                                                                                                    |
|                           |                                                                                                    | Non-                                         |                               | Are                          |                                 | Stock                                                | ing                                         |                                                         |                |                                                           |                               |                                                                            | Stem                                                                                               | s/ha                                                          |                                                                                           |                                                                               |                                |                                                               |           |                                                  |                                                                                                    |
| รเ                        | Polygon<br>J ID                                                                                                    | Non-<br>Mapped<br>Area                       | Layer                         |                              |                                 |                                                      | -                                           | Reference<br>Year                                       | Spe            | ecies Co                                                  | de .                          | Total                                                                      | Total Well                                                                                         | s/ha<br>Well<br>Spaced                                        | Free<br>Growing                                                                           |                                                                               |                                |                                                               |           |                                                  |                                                                                                    |
| รเ<br>1                   |                                                                                                    | Mapped                                       | Layer (                       |                              | a                               | Stat T                                               | F                                           |                                                         | Spo<br>BL      |                                                           |                               |                                                                            | Total Well                                                                                         | Well                                                          |                                                                                           | Details                                                                       |                                |                                                               |           |                                                  |                                                                                                    |
| รเ<br>1<br>1              | J ID                                                                                                    | Mapped                                       | Layer (<br>I<br>S             | Gross                        | a<br>Net                        | Stat T<br>MM A                                       | г<br>Гуре                                   | Year                                                    |                | SX                                                        |                               | Total                                                                      | Total Well                                                                                         | Well                                                          |                                                                                           | Details<br>Details                                                            |                                |                                                               |           |                                                  |                                                                                                    |
| <b>sı</b><br>1<br>1<br>2  | J ID 10                                                                                                    | Mapped                                       | 1                             | Gross<br>37.4                | a<br>Net<br>37.4                | Stat T<br>IMM A<br>IMM A                             | F<br>Fype<br>ART                            | <b>Year</b><br>2016                                     | BL             | SX<br>PLI                                                 | PLI                           | Total                                                                      | Total Well<br>Spaced                                                                               | Well<br>Spaced                                                | Growing                                                                                   |                                                                               |                                |                                                               |           |                                                  |                                                                                                    |
| <b>s</b> l<br>1<br>2<br>2 | J ID 11                                                                                                    | Mapped                                       | 1                             | Gross<br>37.4<br>37.4        | a<br>Net<br>37.4<br>37.4        | Stat T<br>IMM A<br>IMM A<br>IMM A                    | Fype<br>ART<br>ART                          | Year<br>2016<br>2016                                    | BL<br>SX       | SX<br>PLI                                                 | PLI                           | Total<br>3920                                                              | Total Well<br>Spaced                                                                               | Well<br>Spaced                                                | Growing                                                                                   | Details                                                                       |                                |                                                               |           |                                                  |                                                                                                    |
| <b>si</b><br>1<br>2<br>2  | J ID 10<br>11<br>11<br>22                                                                                                    | Mapped                                       | I<br>S<br>I                   | Gross<br>37.4<br>37.4<br>6.7 | a<br>Net<br>37.4<br>37.4<br>6.7 | Stat T<br>IMM A<br>IMM A<br>IMM A<br>IMM A           | Fype<br>ART<br>ART<br>ART                   | Year<br>2016<br>2016<br>2016                            | BL<br>SX<br>BL | SX<br>PLI<br>SX                                           | PLI                           | Total<br>3920                                                              | Total Well<br>Spaced<br>1080                                                                       | Well<br>Spaced<br>1020                                        | Growing<br>840                                                                            | Details<br>Details                                                            |                                |                                                               |           |                                                  |                                                                                                    |

CSV contains more data than what is shown in PDF version: both RG and FG due/declared/received dates, milestone declaration comments and dates, indictor s.108 or 97.1 are mentioned in the milestone comments section (slide 6 and 7).

CSV maybe useful to create baseline population and can be filtered and sorted using Excel.

Report maybe be linked other data sources via OPENING\_ID, FOREST\_COVER\_ID, STOCKING\_STANDARD\_ID, FSP\_ID such as opening and forest cover spatial, FSP spatial, reported damage agents etc.

### RSLTExtract11-CSV-Regeneration/Free Growing Report

#### Data can be set up via pivot table/charts to summarize data as needed

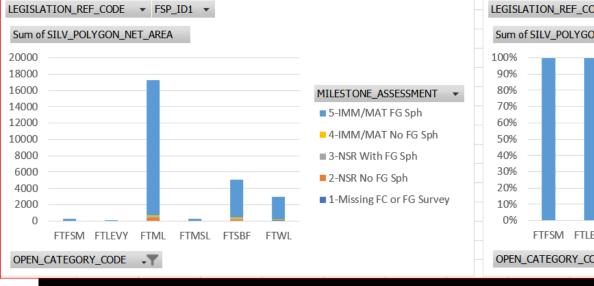

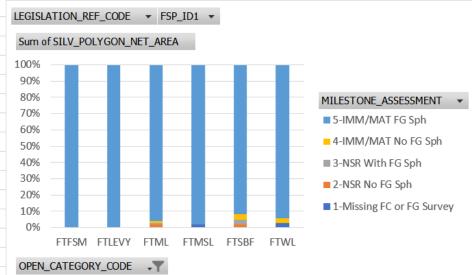

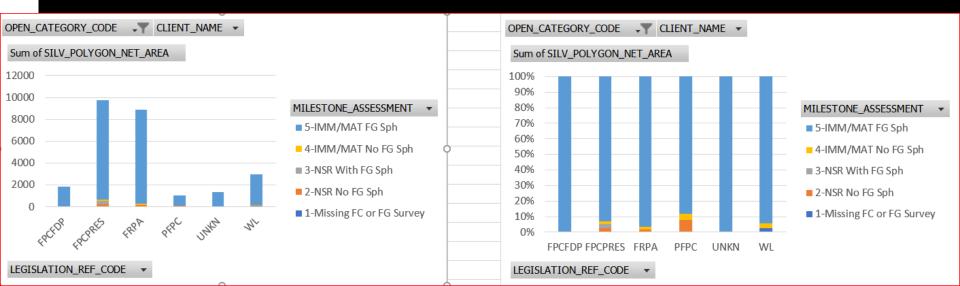

### Limitation of Use

- The RG/FG Assessment Report is looking for Standards Unit and Forest Cover linkage based on <u>current</u> reporting standards.
- Assessment will not be accurate for forest cover records that have missing forest cover/SU linkage.
- Multi-layered stands are generalized to the polygon level
- Note that MAT stocking status is included in the review. It is difficult to determine if it accurately assigned to a SU and reserve is coded correctly. This requires users to review manually determine appropriateness for RG/FG assessment.
- If there is multiple comments for the same SU milestone declaration, this will cause duplication in the reporting to ensure all comments can be seen.

### Work in progress

- This report is complex and contains a lot of processing.
- Currently, NP stocking status appears and should not be. This will be removed in next enhancement (ETA week of June 19).
- FC\_SU Indicator (CSV, [AU]) version requires fixing. It currently defaults to "Y" for all records.
- If there are any issues encountered with the logic of the report, please contact RESULTS Application support so that we can improve the report.

# Thank you

# **Questions?**

Questions or concerns regarding RG/FG Assessment report sent to: <u>Applications@nrs.gov.bc.ca</u>

#### **New Jasper Report**

#### **Regeneration and Free Growing Assessment**

#### http://www2.gov.bc.ca/gov/content/industry/forestry/managing-our-forest-resources/silviculture/silviculture-reporting-results

| re                                                                     |                                                                                                    | 🔻 🗟 🔻 🖃 🖶 🔻 Page 🕶 Safety 🕶 Tools 👻                      |
|------------------------------------------------------------------------|----------------------------------------------------------------------------------------------------|----------------------------------------------------------|
| BRITISH<br>COLUMBIA                                                    | Enter a keyword or phrase to search                                                                                                    | Q                                                        |
|                                                                        | Careers & MyHR Services A-Z Organizations                                                                                                    | A-Z Forms A-Z News Contact Us                            |
| Agriculture & Seafood Construction Ind                                 | dustry   Electricity & Alternative Energy   <u>Forestry</u>   Mineral Exploration & Mining   Natural Gas                                                                                    | & Oil Natural Resource Use                               |
| Forest Stewardship Competitive Fores                                   | st Industry Supporting Innovation Diversifying Markets                                                                                                    |                                                          |
| Home / Farming, Natural Resources & Indu                               | ustry / Forestry / Forest Stewardship / Silviculture /                                                                                                    |                                                          |
| Forest Stewardship Plans                                               | RESULTS Application                                                                                                    | Related Links                                            |
| <ul> <li>Wildfire Management</li> <li>Forest Health</li> </ul>         | RESULTS APPLICATION                                                                                                    | Register for a BCelD                                     |
| <ul> <li>Silviculture</li> <li>Silviculture Strategies</li> </ul>      | To request access to RESULTS and the Electronic Framework Submission (ESF), fill out the<br><u>RESULTS online access request form</u> .                                                     | <ul> <li>Launch the Data Distribution Service</li> </ul> |
| Silviculture Strategy Areas                                            | The Reporting Silviculture Updates and Land Status Tracking System (RESULTS) application                                                                                                    | Application Support                                      |
| Sustainable Forest and Timber<br>Management                            | tracks silviculture information by managing the submission of openings, disturbances,                                                                                                    |                                                          |
| <ul> <li>Stocking Standards</li> <li>Tree Species Selection</li> </ul> | silviculture activities and obligation declarations as required by the <i>Forest and Range Practices</i> Act.                                                                               | <u>NRSenquiries@gov.bc.ca</u>                            |
| Stand Tending                                                          | Under RESULTS, data is submitted using an Electronic Submission Framework (ESF) that is                                                                                                    |                                                          |
| Silvicultural Systems                                                  | linked to associated spatial information, ensuring consistency in geographic information. All<br>data (including spatial data) is replicated in the BC Geographic Data Warehouse and can be |                                                          |
| <ul> <li><u>RESULTS Application</u></li> </ul>                         | viewed in RESULTS using Google Map View. The Data Distribution Service allows users to order                                                                                                |                                                          |
| Business and Policy<br>Documentation                                   | data for download from the warehouse.                                                                                                    |                                                          |
| Spatial Views                                                          | Information is accessible to users at all times, either online or through various reports.                                                                                                  |                                                          |
| Technical Documentation                                                | Application Access                                                                                                    |                                                          |
| Training and Resources                                                 | Expand All   Collapse All                                                                                                    |                                                          |
| <ul> <li>Visual Resource Management</li> </ul>                         | For Government and B.C. Timber Sales Users                                                                                                    |                                                          |
| Tree Seed                                                              |                                                                                                    |                                                          |
| Tree Seed     Integrated Resource Monitoring                           | For Non Government Users                                                                                                    |                                                          |